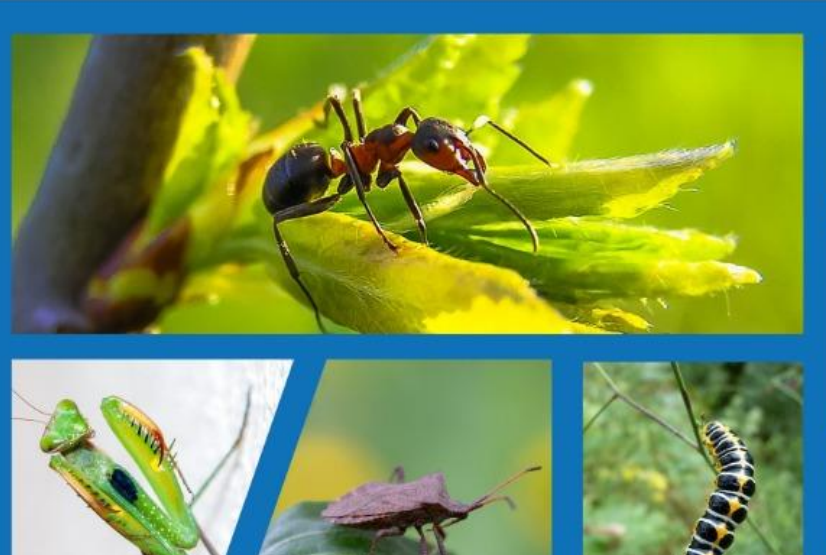

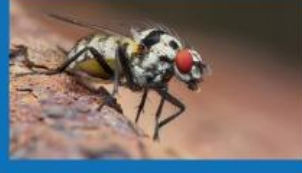

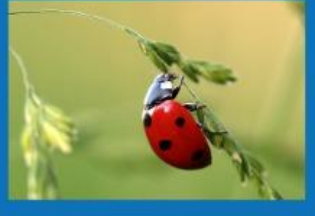

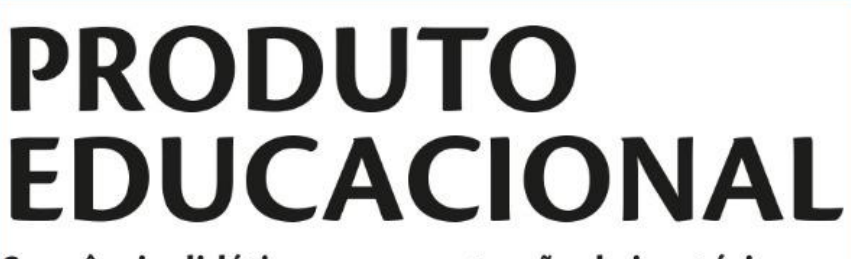

Sequência didática para construção de insetário virtual mediada pelo uso de Ambiente Virtual de Aprendizagem - Edmodo.

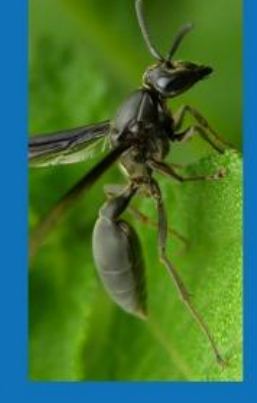

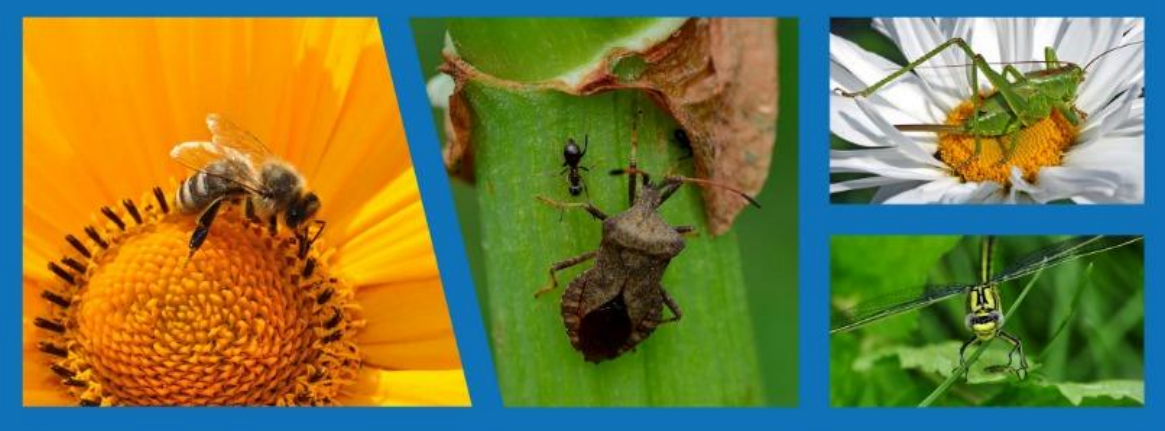

Instituto Federal de Educação, Ciência e Tecnologia Fluminense Campus Campos Centro Mestrado Profissional em Ensino e suas Tecnologias Autores: Ma. Suély Gomes da Silva Dr. Adelson Siqueira Carvalho

## INSTITUTO FEDERAL FLUMINENSE *CAMPUS* CAMPOS CENTRO PROGRAMA DE PÓS-GRADUAÇÃO STRICTO-SENSU EM ENSINO E SUAS TECNOLOGIAS MESTRADO PROFISSIONAL EM ENSINO E SUAS TECNOLOGIAS

1

# SUÉLY GOMES DA SILVA

# ADELSON SIQUEIRA CARVALHO

# **SEQUÊNCIA DIDÁTICA PARA CONSTRUÇÃO DE INSETÁRIO VIRTUAL MEDIADA PELO USO DE AMBIENTE VIRTUAL DE APRENDIZAGEM – EDMODO**

Campos dos Goytacazes, RJ 2019

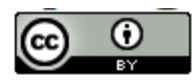

2

O trabalho "Produto Educacional -Sequência didática para construção de insetário virtual mediado pelo uso de Ambiente Virtual de Aprendizagem -Edmodo" de Suély Gomes da Silva e Adelson Siqueira Carvalho está licenciado com uma Licença Creative Commons - Atribuição 4.0 Internacional.

# SUMÁRIO

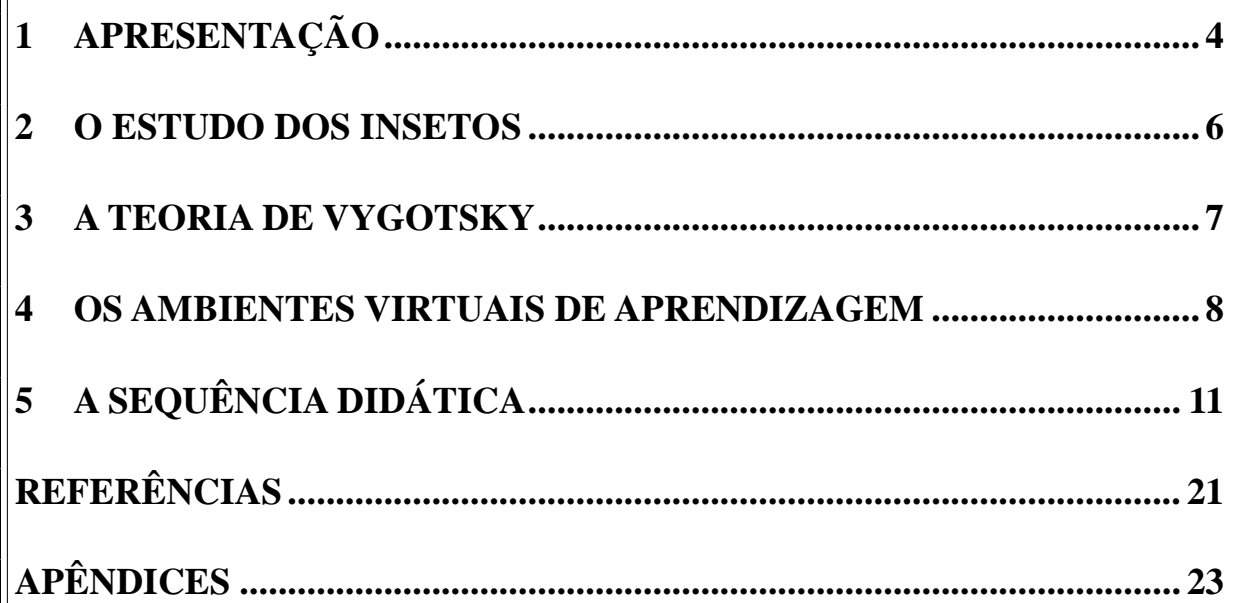

 $\overline{3}$ 

# **APRESENTAÇÃO**

Este trabalho apresenta o produto educacional como uma proposta de sequência didática desenvolvida durante o curso de Pós-Graduação *stricto sensu* em Ensino e suas Tecnologias do Instituito Federal de Educação, Ciência e Tecnologia Fluminense. O intuito do presente trabalho é auxiliar professores a realizarem atividades para a construção coletiva de um insetário virtual.

O tema da dissertação foi o ensino sobre os principais aspectos dos insetos delimitado pela aprendizagem dos conceitos introdutórios sobre as características mais importantes desse grupo animal, suas divisões, participação ecológica, bem como suas implicações no setor Agropecuário, sendo o processo pedagógico mediado pelo Ambiente Virtual de Aprendizagem (AVA) Edmodo.

A proposta de construção de insetário virtual difere dos insetários tradicionais por não exigir a coleta de insetos da natureza, sendo a proposta aqui apresentada baseada na observação, registro fotográfico e postagem no AVA dos insetos encontrados. Nas postagens os estudantes devem relizar também a identificação das ordens ou pedir auxílio a seus pares para a identificação dos animais.

Considerando que os esdutantes produzem e socializam imagens com facilidade nos dias atuais por meio dos *smartphones* e que fazem uso de diversos aplicativos que possibilitam essa produção e socialização, a construção de um insetário virtual é facilitada.

Foi escolhido um AVA para permitir que estudantes tivessem um espaço restrito a aprendizagem e com contato apenas entre os estudantes de uma mesma turma. O AVA Edmodo foi escolhido por ser gratuito, basedado em computação em nuvem e ter um design muito parecido com uma rede social, facitando o uso pelos estudantes.

Com o uso do AVA foi possível promover uma interatividade entre os estudantes e com a professor o que não seriam possível no tempo de aula, sendo uma oportunidade para além do desenvolvimento dos conteúdos sobre insetos também um momento para a promoção do letramento digital dos estudantes.

A intenção do uso do Edmodo foi estender o espaço da sala de aula, criando-a e um espaço virtual. Nesse espaço foram disponibilizadas apresentações sobre o conteúdo, imagens, atividades e fóruns. Os estudantes obtiveram nessa plataforma espaço virtual para interações com o professor e, com seus colegas, para a promoção de atividades escolares com debates sobre o conteúdo estudado.

Ao longo da sequência são descritas todas as atividades desde o início do contato com os estudantes até a apresentação final dos trabalhos produzidos, sendo a principal atividade a de registro dos insetos para a elaboração da coleção entomológica. O AVA utilizado sofre modoficações ao longo do tempo devido a atualizações de seus criadores para a melhoria do ambiente, assim possivelmente o *layout* das páginas da plataforma podem apresentar diferenças em relação a este caderno. Contudo as ferramentas utilizadas continuam em funcionamento. Espera-se que este material possa servir de inspiração para outras aplicações educacionais, bem como possam ser a base para o desenvolvimento de outras sequências didáticas de outros conteúdos.

## **1 O ESTUDO DOS INSETOS**

A diversidade da Classe Insecta á muito vasta, sendo o maior grupo animal conhecido com representantes nos mais variados ecossistemas. O Brasil é o país com maior diversidade desses animais devido a sua vasta extensão e clima tropical. Os insetos podem habitar os mais variados ambientes, estando presentes no solo de diversos ambientes como nos desertos, matas e cavernas, mas também em altas altitudes, além de possírem representantes em ambientes aquáticos. Apesar de alguns desses ambientes apresentarem condições físicas de estresse, alguns insetos possuem as adaptações necessárias para a sobrevivência nesses ambientes. Sendo um grupo animal rico na diversidade de espécies e presença em diferentes ambientes, os insetos participam de vários níveis da cadeia alimentar, o que leva a manutenção de muitas outras espécies. Assim os insetos interagem com praticamente todos os grupos de seres vivos, sendo essas interações essenciais para a manutenção do equilíbrio dos ecossistemas (MACÊDO *et al*., 2008).

Uma característica marcante desses animais se refere apresença de exoesqueleto que lhes confere proteção contra a perda de água e proteção a seus órgãos. A presença de asas na maioria das espécies também confere grande vantagem pela maior possibilidade de deslocamento, facilitando a disperção, procura por alimento, fuga de predadores e levar a maior variabilidade genética por facilitarem o encontro entre indivíduos da mesma espécie para reprodução (BUZZI, 2010).

Na Classe Insecta estão inseridos animais de pequeno porte, que possuem metamorfose, muitos com esse processo completo, o que aumenta o número de habitats a serem ocupados e não gera competição entre as formas jovens e as adultas (BUZZI, 2010). Seu corpo é dividido em três segmentos: cabeça, tórax e abdômen (RAFAEL, 2012).

Diversas sãos ordens em que os insetos são dividos segundo suas similaridades, e cada uma possui sua importância, seja para a manutenção dos ecossitemas, para a geração de produtos para o ramo alimentício, farmacêutico, estético e outros, além de é claro das espécies que podem causar prejuízos nas produção agropecuárias e como vetores de doenças que causam problemas pelo mundo (CARRANO-MOREIRA, 2015).

Com relação a didática, os insetos são animais interessantes por servir de base para o aprendizado de muitos conceitos, como: ciclo de vida, interações ecológicas, cadeias e teias tróficas, equilíbrio ecológico, biodiversidade, controle biológico, adapação, genética e outros, assim o professor pode fazer uso desse conhecimento para o ensino de diversos temas (MACEDO *et al*., 2016).

6

Por sua vasta implicação na vida humana, o ensino sobre os insetos, seus hábitos, alimentação, metamorfose, habitats e etc., se faz importante na educação básica. É importante que ocorra uma reflexão sobre o processo de ensino de modo geral, e este trabalho dá enfoque ao conteúdo relativo a Classe Insecta que por vezes é menosprezado e tem reflexos sobre a sociedade que não reconhece a improtância desses animais. As atividades a serem apresentadas neste trabalho buscam o ensino por meio da interação dos estudantes com seu objeto de estudo e com uso de um recurso tecnológico comum a juventude, na busca pela promoção do conhecimento das informações sobre os insetos.

## <span id="page-7-0"></span>**2 A TEORIA DE VYGOTSKY**

A teoria de Vygotsky foi baseada em uma abordagem sócio-histórico-cultural, de modo que o sujeito vive o processo de construção do conhecimento por intermédio de sua relação com o seu meio. As abordagens de Vygotsky visaram a investigar o reflexo que o meio exerce no indivíduo a partir de sua interação com a realidade. Suas abordagens indicaram que a aprendizagem ocorre desde que o indivíduo nasce, sendo o processo favorecido quando ocorrem interações com outros indivíduos (MORON, 2017).

As ciências buscam explicar os processos e fenômenos que agem sobre o planeta, sejam eles químicos, físicos, biológicos e também sociais. Assim ocorre também com os processo de aprendizagem, sendo Vygotsky um conhecido autor que dizia ser a interação social importante para o desenvolvimento cognitivo, de modo que quanto mais interações e, portanto, mais trocas, mais rica e mais sofisticado será o desenvolvimento (MAGGI; AMÉRICO, 2013).

O pensamento de Vygotsky sofreu influências do materialismo dialético de Marx e Engels, por isso sua ênfase nas origens sociais, considerando o desenvolvimento humano como um processo de internalização da experiência cultural e também histórica do indivíduo. Então, não ocorre separação entre os fatores biológicos e culturais, mas tais fatores são vistos como complementares, de forma que o indivíduo transforma seu meio e ao mesmo tempo é transformado por esse meio (MOREIRA, 1999; SOUZA, 2014).

Como o homem sofre influências do meio, mas também age sobre o mundo modificando-o, o ser humano passa a se diferenciar dos outros animais, uma vez que estabelece ações de transformação com consciência, levando a uma evolução cultural conjunta com os demais de seu convívio (BARBOSA; BATISTA, 2018). Os indivíduos estabelecem ligações mutuamente e transmitem seus conhecimentos, crenças e culturas, formando o que chamamos de sociedade.

O homem se desenvolve por meio de sua interação social, sendo a interação com o outro responsável pela estruturação dos processos cognitivos e, dessa forma, a linguagem tem fundamental importância na formação do indivíduo. Assim o processo de aprender não acontece apenas em um ambiente fechado, mas é um processo social, histórico e cultural que se mostra ao longo do desenvolvimento do indivíduo (VYGOTSKY, 2007).

Pela importância da interação, o desenvolvimento psicológico humano tem sua base na relação com grupos sociais, o que ocorre ao longo da vida do indivíduo, isto porque nessa interação ocorre a transformação do pensamento, da linguagem e consequentemente da própria aprendizagem. Para Vygotsky (2007) o desenvolvimento do indivíduo sofre influências de sua cultura e do meio social no qual está inserido, as mudanças que ocorrem durante seu crescimento são influências desse meio, as quais são fundamentais para a construção do sujeito. O homem, enquanto ser social, interage com seu meio e com a sociedade constantemente, suas ações influenciam a sociedade e são influenciadas por ela.

Assim a concepção de Vygotsky é de que o desenvolvimento é gerado a partir das interações sociais estabelecidas e da ação que essas interações tem sobre os processos mentais superiores. Nesse sentido a mediação é um elemento importante para o desenvolvimento do indivíduo, uma vez que o processo de mediação traz a aproximação de um indivíduo com outro, compartilhando os instrumentos e os signos (SILVA; PORTO; MEDEIROS, 2017).

Nesse contexto o processo de ensino e aprendizagem se constrói por meio de interações nos mais variados locais, em diferentes contextos sociais, sendo a sala de aula um local privilegiado onde a sistematização do conhecimento e sua construção se realizam, o que ocorre por meio do professor que é um articulador, mas também pela interação entre os estudantes (MAGGI; AMÉRICO, 2013).

Dessa forma o presente trabalho busca em uma proposta pedagógica baseada nas concepções de aprendizagem de Vygotsky, levar os estudantes a construção do conhecimento em conjunto a respeito dos insetos. Com a inserção de recursos tecnológicos comuns na sociedade atual, principalmente entre os jovens, o estímulo ao trabalho em conjunto pode ser reforçado, assim a seguir são apresentados os AVA (Ambientes Virtuais de Aprendizagem), recurso escolhido para essa proposta.

## <span id="page-8-0"></span>**3 OS AMBIENTES VIRTUAIS DE APRENDIZAGEM**

Atualmente a sociedade tem cada vez mais pessoas utilizando tecnologias de informação e comunicação, sendo a internet o meio que mais cresce. Essa nova forma de comunicação que se faz por meio de instrumentos tecnológicos em redes socias por exemplo, influenciam na formação do indivíduo. Dessa forma a internet pode ser um espaço de interação, aprendizagem e contextualização.

O processo de aprendizagem no ambiente escolar pode também fazer uso de tecnologias digitais para sua mediação, uma vez que, assim como a interação com indivíduos, pode possibilitar a interiorização de conhecimentos. Os chamados AVA podem ser utilizados como mediadores do processo de ensino e aprendizagem. Um AVA pode ser usado como um instrumento para levar a aproximação do cotidiano dos estudantes para o estudo de diversos conteúdos.

Um AVA é uma plataforma que possibilita a produção, armazenamento e compartilhamento de conteúdos selecionados para atividades educacionais, criando um espaço virtual de comunicação entre os que o utilizam. Seu uso está vinculado a internet, permitindo que um grande número de pessoas possam se manter conectadas mesmo que se encontrem distantes (GOMES, 2015).

Um AVA pode ser um rescurso tecnológico importante a ser utilizado no ambiente educacional, uma vez que possui diversos recursos, levando ao compartilhamento de informações e assim levar a comunicação entre o professor/estudante entre estudante/estudante. Pode ser uma ferramenta de grande apoio ao desenvolvimento das aulas. Diversas ferramentas podem ser encontradas nos AVA como fóruns, chats, escritas coletivas, calendários, agendas, troca de arquivos, criação de grupos ou salas, tarefas, enquetes e outros. Existem diversos ambientes disponíveis, cada um com suas particularidades (TROVA, 2014).

O AVA utilizado para aplicação das atividades aqui propostas foi o Edmodo, o qual foi escolhido por ser uma plataforma gratuita, baseado na computação em nuvem, ou seja, não necessita de instalação em um servidor. Esse AVA traz em sua interface características de rede social, aliadas a ferramentas que podem auxiliar o trabalho docente.

O Acesso do Edmodo se faz por meio de seu endereço eletrônico [<www.edmodo.com>](http://www.edmodo.com/), o qual traz a possibilidade de os professores se inscreverem e enviarem convites a seus alunos, criando classes dentro da plataforma. Dentre suas funcionalidades estão a possibilidade de compartilhamento de conteúdo, a organização de avaliações, discussões, postagem de notícias, troca de arquivos, entre outras (TROVA, 2014).

O Edmodo é um AVA com características de rede social, criado para o uso e interação entre professor e estudantes, mas também entre professores. Sua criação foi idealizada para a possibilitar um espaço que promovesse a aprendizagem pelo convívio social, tomando por base as ferramentas existentes no ambientes virtuais e com o objetivo de diminuir a distância entre a vida do estudante fora da escola com o contexto escolar (CORADINI, 2016). A tela do AVA Edmodo pode ser visto na Figura 1.

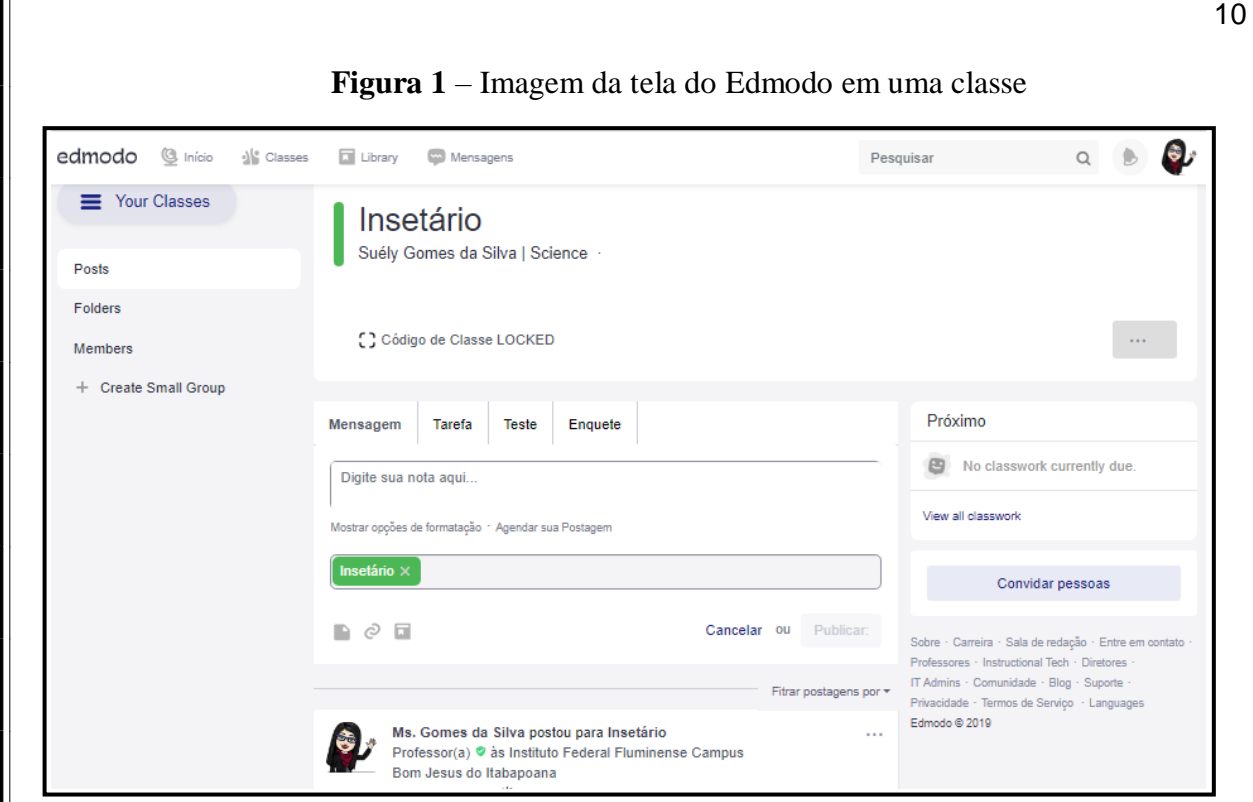

Fonte: Tela da página de uma classe criada pelo professor, captura em 29 de jun. 2019.

As tecnologias tem a potencialidade de ampliar o espaço da sala de aula (KENSNKI, 2005) e o AVA Edmodo cria um espaço para que a sala de aula possa ser também virtual, criando várias possibilidades para os estudantes. Como afirma Paiva (2001), um AVA possibilita a interção dos estudantes com a participação efetiva do professor, gerando um diálogo maior e ainda respeita o ritmo de cada estudante.

As práticas adotadas em um AVA, como Edmodo, são facilitadas por sua possibilidade de uso por meio de dispositivos móveis, o que permite seu uso na sala de aula física para execução de atividades, mas também em outros espaços com grande praticidade (CORADINI, 2016).

Para o uso, o docente precisa realizar um cadastro, no qual é exigido um endereço de email, permitindo então a criação do conteúdo para ser compartilhado com seus alunos. Seu sistema é fechado, sendo privado aos participantes que o professor permitir, dando autonomia ao professor para a inclusão ou exclusão de partcipantes segundo sua necessidade (TROVA, 2014).

Ao criar uma classe dentro do Edmodo é gerado um código disponível apenas na plataforma do professor, que deve repassa-lo para os estudantes interessados no conteúdo daquele ambiente, assim um professor pode ter diversas classes em seu ambiente separados segundo as disciplinas ou turmas em que atua, sem que os conteúdos sejam misturados (JUNQUEIRA, 2017).

Em diferentes estudos realizados com apoio do AVA Edmodo os autores indicaram sua potencialidade de levar a participação dos estudantes, dando ao professor a possibilidade de diversificação nas aulas, gerando um trabalho colabotativo por parte dos estudantes (PEREIRA, 2017). Assim as atividades propostas neste trabalho sugerem o uso do Edmodo como instrumento para o desenvolvimento da construção de um insetário, para que os estudantes desenvolvam o conhecimento sobre os principais aspectos da Classe Insecta e tenham um espaço virtual para o registro da observação desses animais no seu cotidiano, aliando o conhecimento com seu dia a dia.

# <span id="page-11-0"></span>**4 A SEQUÊNCIA DIDÁTICA**

A seguir é apresentada uma sequência didática descrevendo os passos realizados para a construção de um insetário virtual no AVA Edmodo. As atividades propostas podem ser adaptadas segundo a intenção de cada disciplina e o tempo disponível para a realização.

Esta atividade foi planejada para ser desenvolvida em 28 aulas, durante dois bimestres letivos. Cada aula apresentada nessa sequência foi estruturada prevendo a hora/aula de 50 minutos.

As atividades a serem desenvolvidas neste trabalho foram divididas em oito etapas como descrito a seguir:

## **Etapa I- Apresentação da proposta de trabalho aos estudantes**

## **Duração:** 2 aulas

**Objetivo:** apresentar a proposta de sequência didática e realizar aproximação com os estudantes.

No primeiro encontro com os estudantes eles são apresentados a proposta da sequência didática e sua utilização do AVA para o desenvolvimento das atividades, como forma de apoio ao desenvolvimento do conteúdo.

Nessa etapa é estabelecida uma conversa inicial para que os estudantes conheçam as etapas da sequência e, dessa forma ocorre apresentação e explanação sobre as atividades seguintes, sua relação com a disciplina, quais os objetivos a serem alcançados e qual o papel dos estudantes durante esse percurso.

**Local de realização da atividade:** sala de aula.

## **Etapa II – Cadastro dos estudantes e ambientação no AVA**

**Duração:** 1 aula

**Objetivo:** Realizar o cadastro dos estudantes no ambiente virtual, e ajudá-los na ambientação do novo recurso.

**Material necessário:** computadores com acesso à internet.

Essa aula é dedicada ao cadastro dos estudantes no AVA Edmodo, bem como a uma explicação sobre seu funcionamento e suas ferramentas. Para o cadastro dos estudantes o professor deve previamente realizar seu próprio cadastro e depois criar a(s) turma(s) que desejar, o modelo de cadastro do docente pode ser encontrado no Apêndice I. Após criar a turma para inserção dos estudantes o professor deve salvar o código da turma e informa-lo para os estudantes, seguindo as informações do Apêndice II para o cadastro dos estudantes.

Um espaço dessa etapa é reservado para explicar o funcionamento do Edmodo por meio do aplicativo, para os estudantes que demonstrem interesse pelo uso por dispositivos móveis. O aplicativo possui semelhanças com aplicativos de rede sociais, contando com notificações de novas postagens, recurso que pode ser desativado pelo usuário caso deseje.

O AVA pode ser visto como um instrumento para a realização das atividades em uma perspectiva vygotskyana por ser uma ferramenta que permite a interação. As interações nos ambientes virtuais podem ser uma forma de ajudar no processo de aprendizagem, uma vez que criam um espaço de compartilhamento dos pensamentos, para o estabelecimento de diálogos, e ainda para a expressão da criatividade. Dessa forma a apropriação das ferramentas do AVA ajuda a estabelecer as condições necessárias para que ocorra aproximação dos estudantes nesse espaço, permitindo que o conhecimento seja construído de modo colaborativo (KLERING; SCHRÖEDER, 2011).

**Local de realização da atividade:** laboratório de informática.

# **Etapa III - Levantamento dos conhecimentos prévios dos alunos sobre os insetos Duração:** 1 aula

**Objetivo:** Realizar o levantamento dos conhecimentos prévios dos estudantes a respeito dos insetos, criando um espaço para que eles possam compartilhar seus conhecimentos adquiridos nos ambientes formais e não formais de ensino.

**Material necessário:** projetor de imagem e computadores com acesso à internet.

#### **Primeira Atividade - reconhecimento de insetos**

Nessa atividade são apresentadas em aula, imagens de insetos, previamente selecionadas, e de outros animais normalmente confundidos com insetos como aranhas, lacraias e outros (exemplo no Apêndice III, outros animais podem ser inseridos de acordo com a intenção do professor). Os estudantes devem ser questionados sobre seu conhecimento a respeito dos animais mostrados, se os mesmos são ou não insetos e, assim são motivados a justificar a inclusão ou exclusão dos animais na Classe Insecta.

Esse primeiro momento deve possibilitar que os estudantes tenham espaço para falar, expor suas opiniões e estreitar a comunicação com seus pares e com o docente.

**Local de realização da atividade:** sala de aula.

**Segunda Atividade - Atividade no AVA sobre características dos insetos**

Essa atividade é aberta no AVA para ser realizada fora no horário de aula. A atividade conta com a postagem de imagens, como as mostradas na primeira atividade dessa etapa, com a abertura de um fórum de discussão para que os estudantes respondam aos questionamentos:

- Para você, o que é um inseto?
- Quais dos animais mostrados são insetos?
- Quais as principais características desses animais?
- O que você sente ao observar essas imagens?
- Normalmente observa esses animais no seu dia a dia?

A postagem no fórum pode ajudar a traçar os conhecimentos prévios dos estudantes sobre as principais características dos insetos, bem como a visão a respeito do grupo. A Figura 2 apresenta um modelo para atividade proposta no AVA. Nessa atividade é estimulada a interação dos estudantes com questionamentos, na tentativa de fomentar a participação e a interação entre os estudantes.

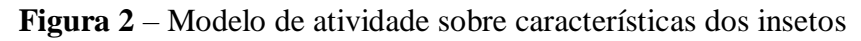

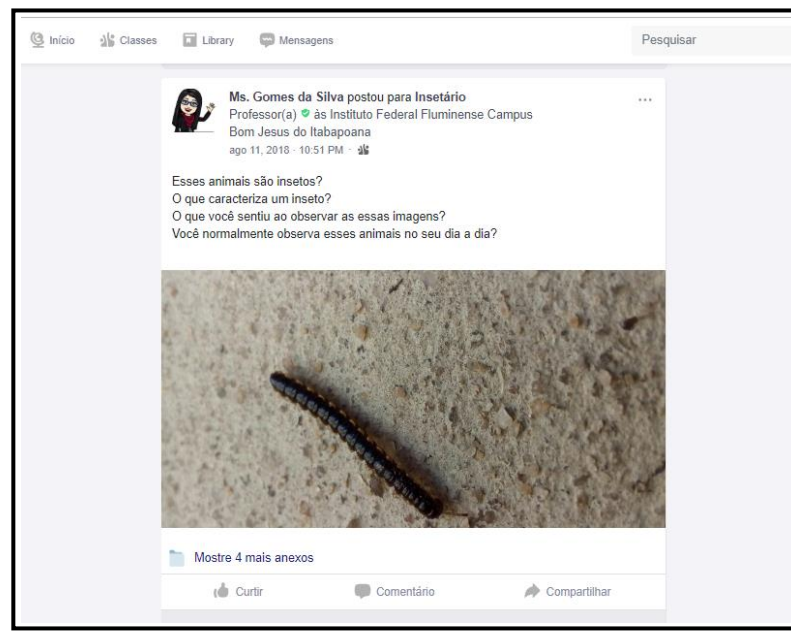

Fonte: Tela da página inicial do Edmodo perfil do professor, captura em 22 de jun. 2019.

Essa atividade busca os conhecimentos prévios dos alunos, trabalhando seu conhecimento a respeitos dos insetos. Sua estrutura também busca estimular as interações entre os estudantes, sendo mediada pelo professor. A atividade proposta busca o estímulo as interações, pois como ressalta Almeida (2000), a teoria de Vygotsky tem a perspectiva de que as interações são importantes para o desenvolvimento, sendo o processo de mediação relevante. Assim como a história de cada indivíduo.

**Local de realização da atividade:** no AVA, fora do horário de aula.

#### **Etapa IV- Aulas teóricas expositivas sobre os insetos**

#### **Duração:** 18 aulas

**Objetivo:** Apresentar a divisão da classificação biológica, com destaque para a Classe Insecta e suas ordens. Discutir as principais características dos insetos, bem como questionar o senso comum sobre essa classe, retomando os questionamentos da etapa anterior. Possibilitar a identificação dos insetos por meio de suas principais características, descrever as formas de desenvolvimento, alimentação, habitats e participação nos ecossistemas e no setor agropecuário.

**Material necessário:** projetor de imagem e computadores com acesso à internet.

Essa etapa realiza-se em conjunto com as etapas seguintes, uma vez que o conteúdo é trabalhado ao longo do desenvolvimento das observações dos estudantes dos ambientes para o registro e identificação dos insetos (etapas V e VI). Assim as atividades não serão continuamente teóricas e expositivas, mas sim intercaladas com as atividades práticas das próximas etapas. No entanto, é preciso que essa etapa seja iniciada para que os estudantes sejam apresentados as principais informações de classificação dos seres vivos e assim sejam capazes de realizar a classificação dos animais posteriormente.

Essa etapa se refere as aulas teóricas expositivas, nas quais ocorre a explicação sobre o sistema de classificação dos seres vivos, fazendo uso de um exemplo do Reino Animalia com uma espécie de inseto. A explicação deve contemplar a necessidade de divisão dos organismos vivos e sua nomenclatura para facilitar a comunicação no meio científico. Os exemplos devem ser de grupos que levem até uma espécie de inseto.

 $Ex.$ 

Reino - Animalia Filo - Arthropoda Classe - Insecta Ordem - Hymenoptera Família - Apidae

## Gênero - Apis Espécie - *Apis melífera*

Tomando como exemplo a abelha citada, é retomada a atividade realizada na aula anterior, sendo motivado que os estudantes expressem o que os insetos possuem em comum para que estejam todos na mesma Classe. O professor segue então para a explicação das principais características dos insetos, destacando o corpo dividido em cabeça, tórax e abdômen, três pares de pernas, um par de antenas e a presença de asas em quase todo o grupo. Uma característica que precisa ser explicada e que é comum a todos os Artrópodes é a presença do exoesqueleto quitinoso, por isso outros Artrópodes como escorpião e aranha são comumente confundidos com insetos (TRIPLEHORN; JOHNSON, 2015).

Conteúdos a serem trabalhados ao longo dessa etapa:

- Divisão do corpo dos insetos;
- Presença de exoesqueleto;
- Presença de asas na maioria das espécies;
- Pequeno tamanho;

 Metamorfose e tipo de desenvolvimento (ametábolo, hemimetábolo e holometábolo);

- Principais ordens;
- Tipos de reprodução (oviparidade, partenogênese e viviparidade);
- Alimentação e tipos de peças bucais;
- Ambientes habitados (solo, cavernas, desertos, água e etc.);

 Interação com outros seres vivos e relações ecológicas (parasitismo, mutualismo, competição, predação e etc.);

- Importância dos insetos no setor agropecuário;
- Interações entre homem e insetos.

Nessas aulas o professor se mostra como mediador do processo de aprendizagem apresentando aos estudantes o conteúdo. Nesse processo é estimulado o diálogo com estudantes, buscando a interação com o objeto de estudo. Dentro do espaço escolar tem-se a intenção de que o conhecimento seja transmitido por meio das interações entre o professor e os estudantes, e cabe ao professor ser o agente promotor do processo de ensino/aprendizagem, dando suporte às mediações no contexto da sala de aula (VITTI; AZEVEDO, 2018).

Ao longo das aulas teóricas o ambiente virtual pode ser utilizado para reforço dos conteúdos, para que os alunos testem o AVA e não deixem de usá-lo. Assim no Apêndice IV são demostradas atividades postadas no AVA com essa finalidade para ambientação do uso do AVA.

**Local de realização da atividade:** sala de aula e ambiente virtual.

### **Etapa V- Atividades de classificação no AVA**

**Objetivo:** Exercitar a capacidade de classificação dos insetos em suas ordens.

**Material necessário:** computadores e/ou *smartphones* com acesso à internet para atividade de classificação de insetos no AVA.

Essa atividade será realizada dentro do AVA, após as aulas teóricas sobre a divisão dos insetos em ordens. São disponibilizadas imagens no AVA para que os estudantes classifiquem de acordo com a ordem a qual cada inseto pertence. Para essa etapa são utilizadas a ferramenta fórum para que os estudantes classifiquem individualmente e em grupo os animais apresentados nas imagens. Para a realização dessa atividade os estudantes podem fazer uso de computadores ou do *smartphone*, dependendo da preferência de uso. O modelo da tarefa pode ser visto na Figura 3. Mais imagens de insetos para classificação pelos estudantes pode ser visto no Apêndice V.

**Figura 3** – Modelo de atividade de Classificação de Insetos

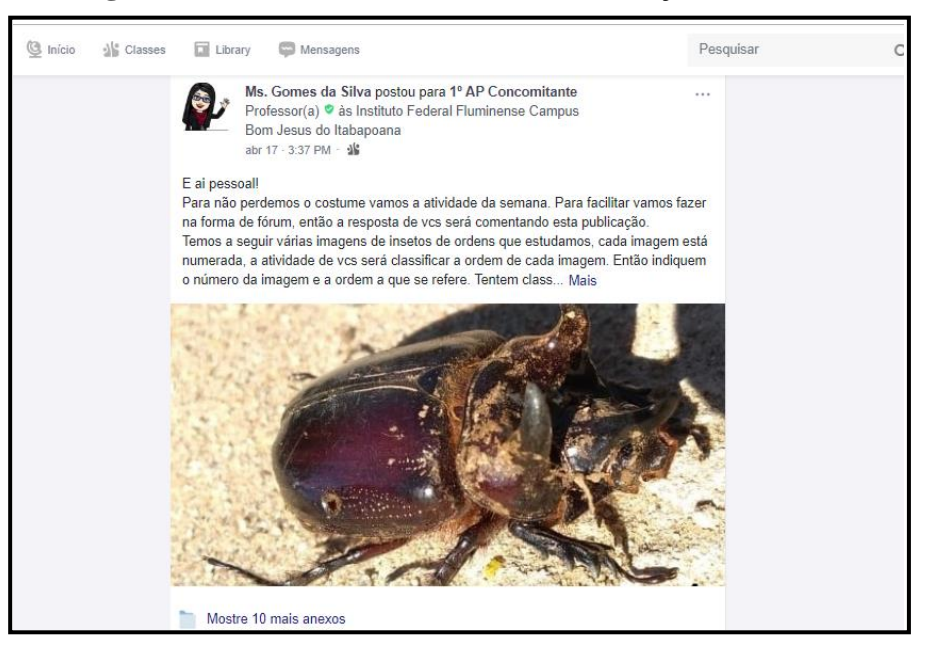

Fonte: Tela da página dentro de uma turma perfil do professor, captura em 22 de jun. 2019.

Essa etapa busca a aproximação dos conteúdos estudados com a prática, de modo que os estudantes possam fazer uso dos conteúdos demonstrados nas aulas teóricas. A classificação

poderá exigir que os estudantes expliquem as características que cada inseto possui para que seja representante de sua ordem, como tipos de asas, tipo de patas, aparelho bucal e outras.

Esse momento ajudará para que os estudantes exercitem a sua capacidade de classificação, ajudando na estruturação dos conhecimentos. Essa experiência é importante, porque, como ressalta Vygotsky (2004), quanto mais experiência mais fácil atingir os processos psicológicos superiores.

**Local de realização da atividade:** no AVA, fora do horário de aula

## **Etapa VI- Atividades de observação e registro dos insetos**

**Duração:** Essa etapa é explicada em aula e desenvolvida fora dos horários de aula, com registros no AVA. O professor pode realizá-la durante 4 semanas, podendo estender caso tenha necessidade. Essa atividade se inicia após as aulas teóricas sobre a Ordens pertencentes a Classe Insecta, onde são mostrados os representantes de cada ordem, as principais características, tipo de desenvolvimento, hábitats, alimentação entre outras.

**Objetivo:** Desenvolver os conhecimentos a respeito das principais classes de insetos, exercitando a observação da presença desses animais no dia a dia e a capacidade de classificação dos animais, buscando a construção de uma coleção entomológica em espaço virtual.

**Material necessário:** *smartphones* ou câmeras fotográficas para registro e computadores e/ou *smartphones* com acesso à internet para postagem no AVA.

Os estudantes serão levados a desenvolver essa etapa fora do espaço da sala de aula, passando a fazer uso do AVA Edmodo para registrar as observações realizadas. Nessa etapa os estudantes serão divididos em duplas para buscarem nos ambientes que frequentam, inclusive na própria escola, realizar registros fotográficos da presença de insetos. Os estudantes deverão:

- Fotografar o inseto;
- Postar a imagem no AVA;

 Descrever junto com a postagem da imagem o local (cidade), dia e a que ordem pertence o animal observado.

Caso os estudantes não saibam classificar o inseto encontrado, deverão realizar a postagem e pedir a ajuda dos demais alunos da turma para chegar a classificação, sendo esta apenas em nível de ordem. Os estudantes das demais duplas e o professor poderão ser consultados caso a dúvida não seja solucionada.

Cada grupo deverá buscar representantes das principais ordens:

1. Isoptera – cupins.

- 2. Orthoptera gafanhotos, esperanças, grilos, paquinhas e taquarinhas.
- 3. Hemiptera cigarras, percevejos, pulgões, cochonilhas e barbeiros.
- 4. Coleoptera besouros e joaninhas.
- 5. Diptera moscas, mosquitos, pernilongos, borrachudos, mutucas e varejeiras.
- 6. Lepidoptera borboletas e mariposas.
- 7. Hymenoptera abelhas, vespas, formigas e marimbondos.
- 8. Odonata Libélulas.

Considerando a possibilidade de os estudantes encontrarem insetos de outras ordens, poderão ser realizados os registros e a postagem no AVA, buscando sempre a classificação adequada, junto com a data e local do registro.

Nessa etapa os estudantes são estimulados a relatar, nas postagens, o processo de captura da imagem e suas percepções a respeito da realização da atividade, dessa forma as etapas de superação da situação-problema serão registradas no AVA, permitindo um maior acompanhamento do processo. O modelo de realização da atividade pode ser visto na Figura 4, que representa a visão do professor da postagem do estudante.

**Figura 4** – Modelo de registro da presença dos insetos – visão do professor

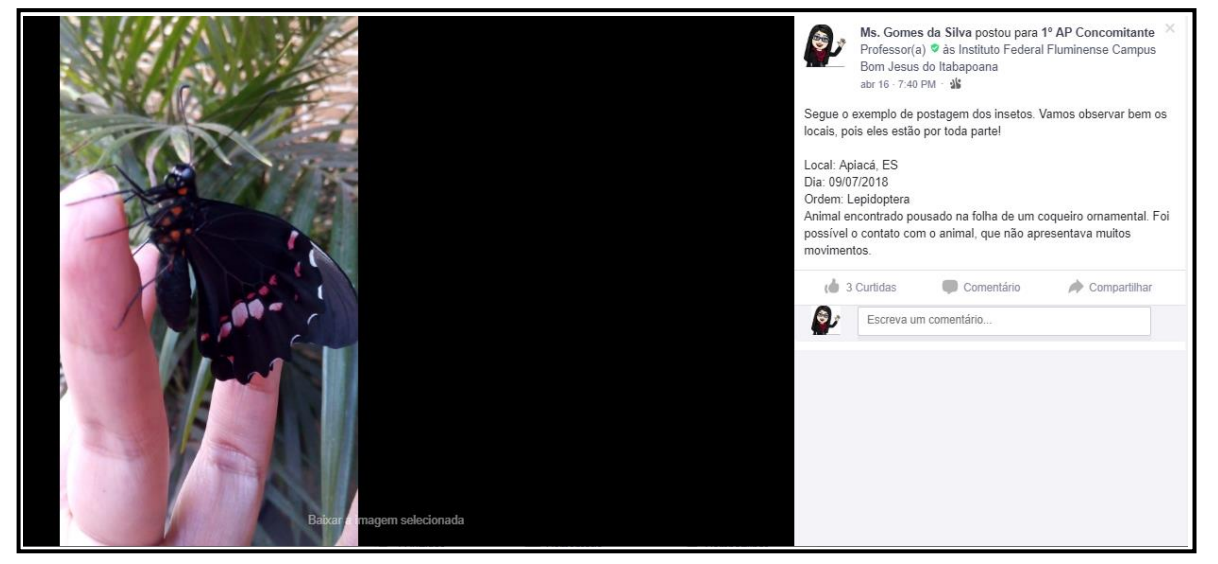

Fonte: Tela da página inicial do Edmodo perfil do professor, captura em 22 de jun. 2019.

Essa etapa busca a dimensão interacional entre os estudantes, bem como entre os estudantes e o professor e ainda ampliar o contato dos estudantes com seu objeto de estudo. Na concepção de Vygotsky, quando os indivíduos interagem, passam a compartilhar e por consequência a internalizar signos culturais que contribuem para o desenvolvimento de sua aprendizagem (BARBOSA; BATISTA, 2018).

**Local de realização da atividade:** no AVA, fora do horário de aula.

#### **Etapa VII- Atividades de revisão sobre os insetos**

**Objetivo:** Conhecer a participação ecológica dos insetos, suas ações de predação e impactos na agricultura.

**Material necessário:** computadores com acesso à internet e livros para a pesquisa.

Os estudantes são divididos em grupos, de modo que cada grupo tem a tarefa de pesquisar informações a respeito de uma ordem de insetos dentre as citadas na etapa anterior, buscando além de suas principais características e hábitos, sua implicação na agricultura e as formas de controle. Após as pesquisa os estudantes devem elaborar um seminário para apresentação na turma.

Essa etapa busca registrar como os estudantes estão internalizando os conteúdos, e assim perceber se os estudantes estão compreendendo a importância do conteúdo para sua formação e para sua vida.

**Local de realização da atividade:** fora do horário de aula, podendo ser utilizado o laboratório da escola.

#### **Etapa VIII- Apresentação dos trabalhos na forma de seminário**

#### **Duração:** 6 aulas

**Objetivo:** Compartilhar as experiências realizadas e apresentar os resultados obtidos para a turma.

**Material necessário:** projetor de slides

Os grupos apresentarão as atividades desenvolvidas na etapa anterior para a turma. Nesse momento será inicialmente realizada uma atividade de apresentação dos estudos realizados por cada grupo. Um segundo momento será reservado para a fala dos estudantes a respeito as experiências ao longo do desenvolvimento das atividades para a composição da coleção entomológica obtida ao final.

As apresentações devem trazer além dos registros dos insetos, informações sobre a alimentação, a importância de uma das espécies no setor agropecuário e outros aspectos relevantes da ordem pertinentes ao contexto da disciplina.

Como atividade final cada estudante deverá realizar uma atividade individual de elaboração de texto sobre as implicações dos insetos em sua vida, os impactos que esse grupo tem no dia a dia de cada um. Essa atividade busca o exercício da compreensão dos temas abordados e a futura atuação dos estudantes como Técnicos em Agropecuária, sendo utilizada também como instrumento de pesquisa para detectar indícios da compreensão do conteúdo estudado.

A última atividade busca compreender se houve a construção dos significados, de modo que os estudantes possam ter reelaborado e ressignificado sua concepção prévia. Busca-se ainda identificar se conseguiram levar à aplicação em outros contextos os conteúdos abordados durante a sequência didática proposta.

**Local de realização da atividade:** sala de aula.

# <span id="page-21-0"></span>**REFERÊNCIAS**

ALMEIDA, M. E. B. de. **Informática e Formação de professores.** Brasília: Ministério da Educação, 123p., 2000.

BARBOSA, R. G.; BATISTA, I. de L. Vygotsky: Um Referencial para Analisar a Aprendizagem e a Criatividade no Ensino da Física. **Revista Brasileira de Pesquisa em Educação em Ciências**, Belo Horizonte, MG, v. 1, n. 2, p. 49-67, 2018.

BUZZI, Z. J. **Entomologia didática**. Editora UFPR, 5ª edição, 579 p., 2010.

CARRANO-MOREIRA, A. F. **Insetos:** manual de coleta e identificação. Rio de Janeiro: Technical Books, 369 p., 2015.

CORADINI, F. dos S. Redes Sociais Educativas: um estudo comparativo entre as plataformas Edmodo e Passei Direto, suas ferramentas e funcionalidades no Ensino Virtual**. Revista Educacional Interdisciplinar**, Taquara, RS, vol. 5, n. 1, p. 1-8, 2016.

GOMES, M. A. L. **As TIC como elemento promotor de aprendizagens: construção e implementação de uma plataforma E-learning.** Dissertação (Mestrado em Educação) – Universidade de Lisboa – Instituto de Educação – Portugal. 96p. 2015.

JUNQUEIRA, M. P. **A plataforma educacional social Edmodo aplicada ao ensino de genética no Ensino Médio.** Dissertação (Mestrado em Projetos Educacionais em Ciências) – Universidade de São Paulo – Escola de Engenharia de Lorena. Lorena – SP. p. 106. 2017.

KENSKI, Vani Moreira. Das salas de aula aos ambientes virtuais de aprendizagem. **12° Congresso Internacional de Educação a Distância – CIAED**. 18 a 22 de setembro de 2005.

KLERING, L. R.; SCHRÖEDER, C. da S. Desenvolvimento de um ambiente virtual de aprendizagem à luz do enfoque sistêmico. **Tecnologias de Administração e Contabilidade,**  Curitiba, PR, v. 1, n. 2, p. 42-54, 2011.

MACÊDO, M. V. de; GRENHA, V.; FLINTE, V.; NESSIMIAN, J. L.; MONTEIRO; R. F.; MASUDA, H.; GRUZMAN, E. **Insetos na educação básica.** Rio de Janeiro: Fundação CECIERJ, v. único, 272 p., 2008.

MAGGI, N. R.; AMÉRICO, R. M. Linguagem, aprendizagem e tecnologias da informação: uma leitura no âmago do sociointeracionismo segundo Vygotsky. **Nonada: Letras em Revista**, v. 2, n. 21, 2013.

PAIVA, V. L. M. O. A sala de aula tradicional X a sala de aula virtual. In: **Congresso de Associação de Professores de Língua Inglesa do Estado de Minas Gerais**, 3, 2001, Belo Horizonte, In: Anais... Belo Horizonte, p.129-145., 2001.

PEREIRA, R. P. de M. **O uso de NTICs no ensino-aprendizagem de química no IFRN.** Dissertação (Mestrado em Ensino) – Universidade do Estado do Rio Grande do Norte. Pau dos Ferros, RN, 100p., 2017.

RAFAEL, J. A. **Insetos do Brasil**: diversidade e taxonomia. Ribeirão Preto: Holos Editora, 810p., 2012.

TRIPLEHORN, C. A.; JOHNSON, N. F. **Estudos dos insetos.** 2 ed. São Paulo: Cengage Learning, 757p. 2015.

TROVA, N. F. **O uso da rede social de aprendizagem Edmodo como auxílio no processo de ensino-aprendizagem.** Dissertação (Mestrado em Ensino de Ciências Exatas) – Universidade Federal de São Carlos. São Carlos p. 123. 2014.

VITTI, S. C. de A.; AZEVEDO, M. A. S. B. de. Reflexões sobre o desenvolvimento humano na perspectiva histórico-cultural: relações e inter-relações da mediação cultural, da escola e do professor. **Revista Profissão Docente**, v. 18, n. 39, p. 360-372, 2018.

<span id="page-22-0"></span>VYGOTSKY, L. S. Imagination & creativity in childhood. **Journal of Russian and East European Psychology**, vol. 42, p. 7–97, 2004.

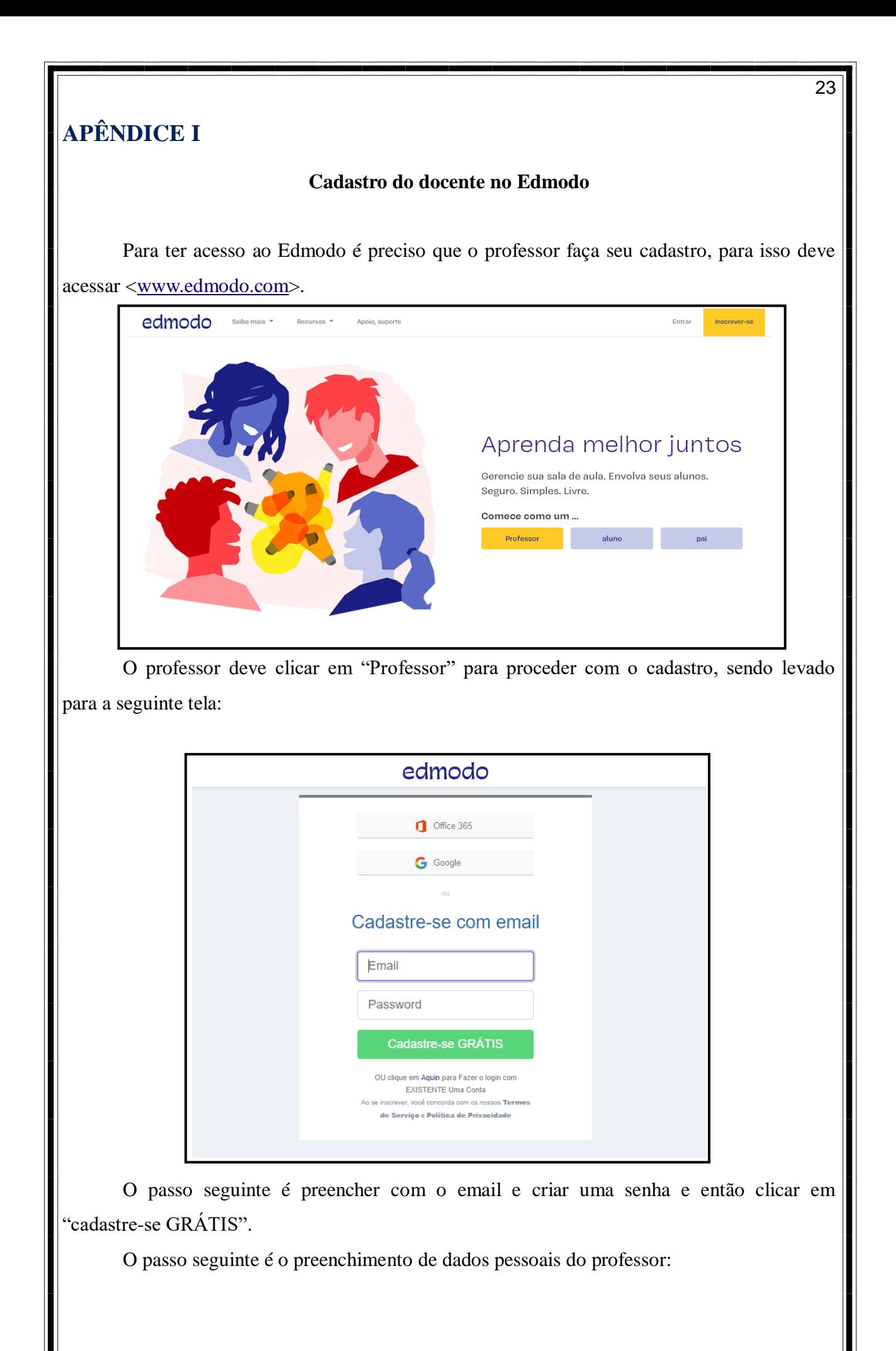

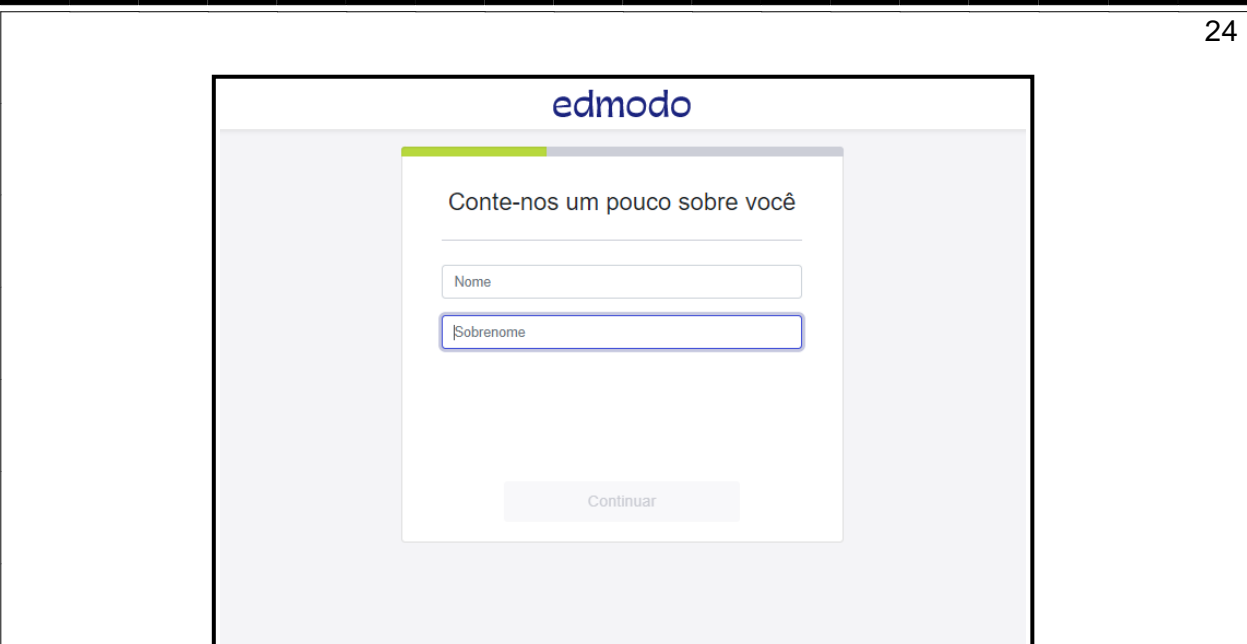

Em seguida deve informar sua escola ou inseri-la no sistema da plataforma caso não esteja na base do site. O professor pode também pular esse procedimento caso não desej informar sua escola. O interessante dessa ferramenta é que ao inserir a sua escola o sistema apresenta outros professores que já estejam cadastrados permitindo a comunicação entre os professores.

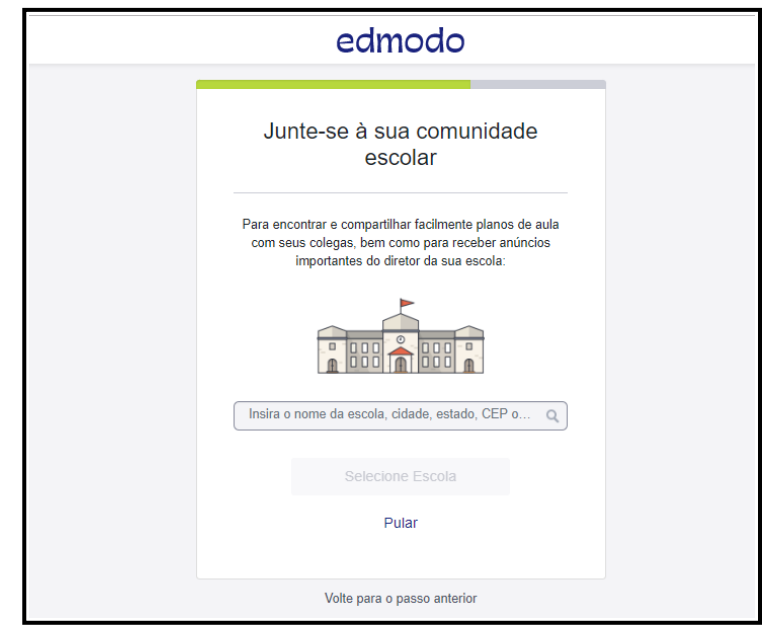

Para criar turmas os professor deve escolher a primeira opção da tela seguinte:

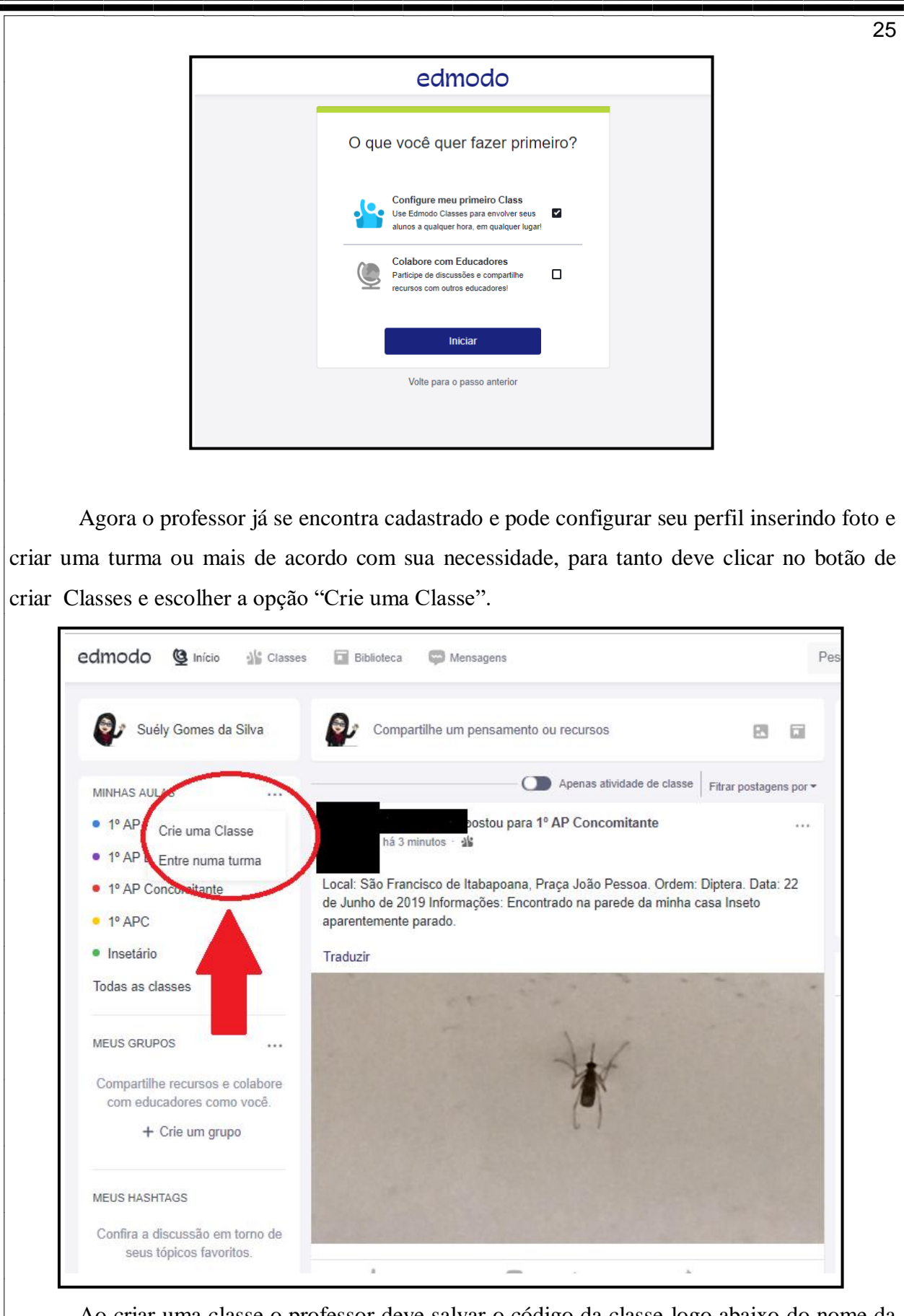

Ao criar uma classe o professor deve salvar o código da classe logo abaixo do nome da turma e informa-lo aos alunos para que prossigam em seu cadastro.

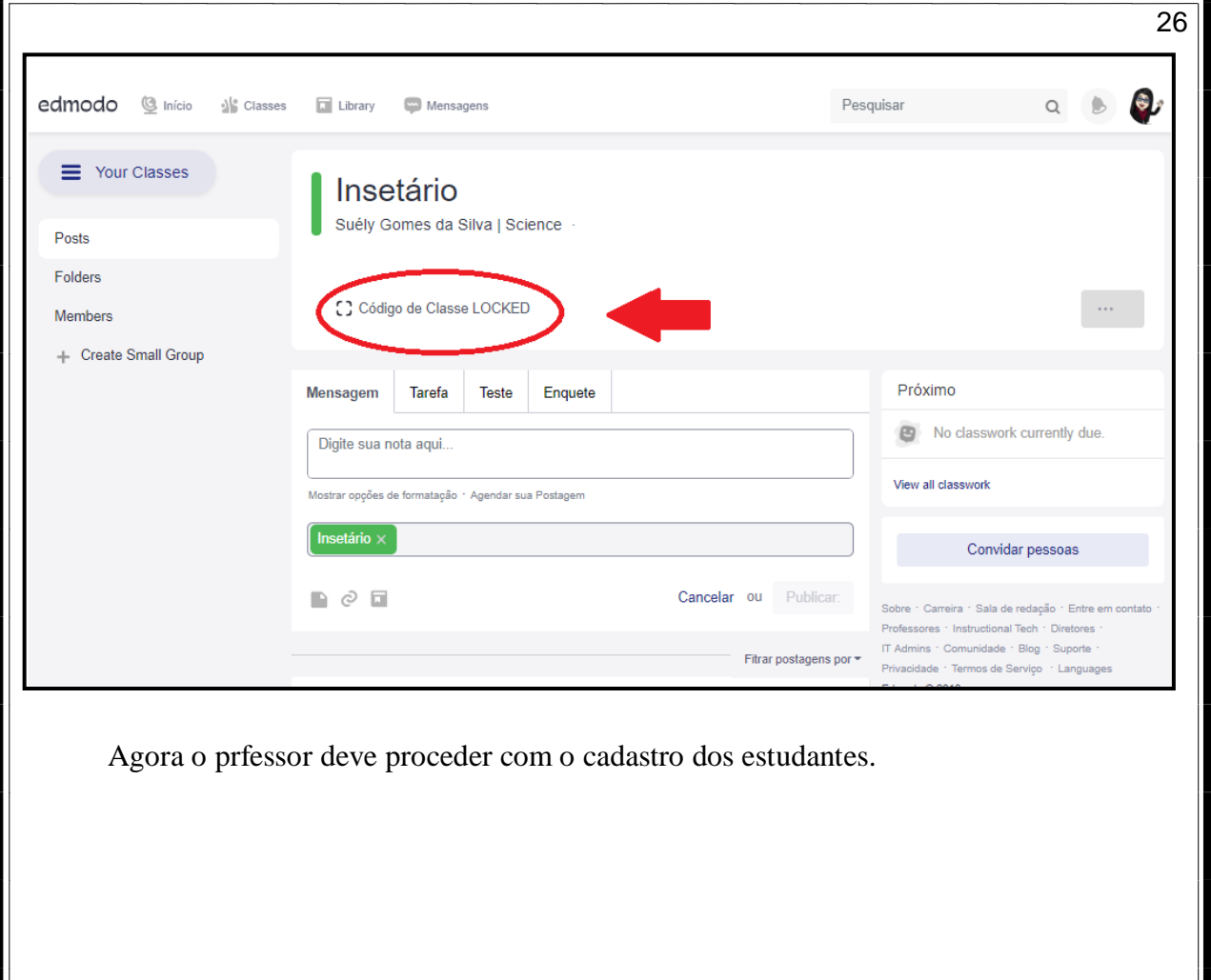

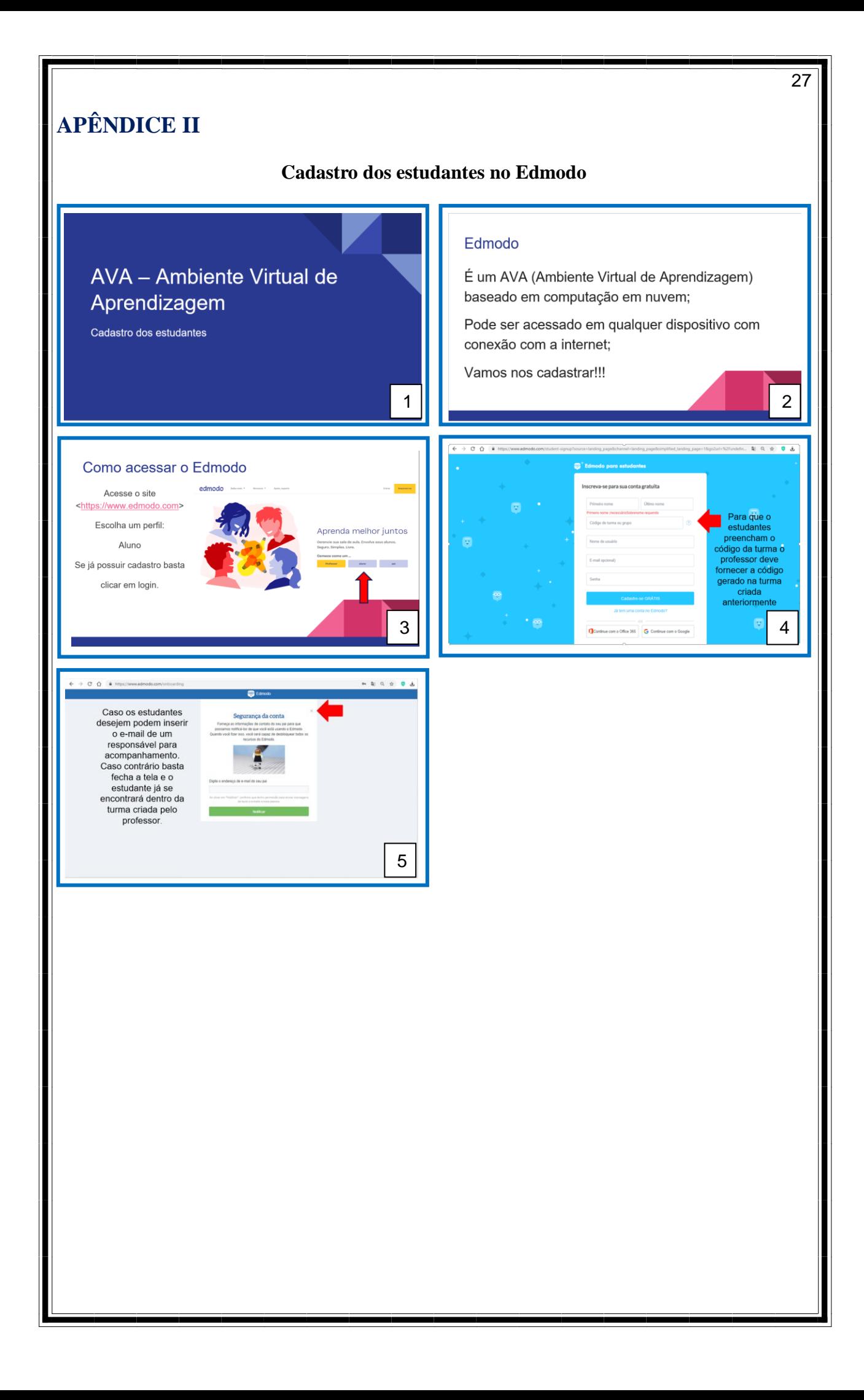

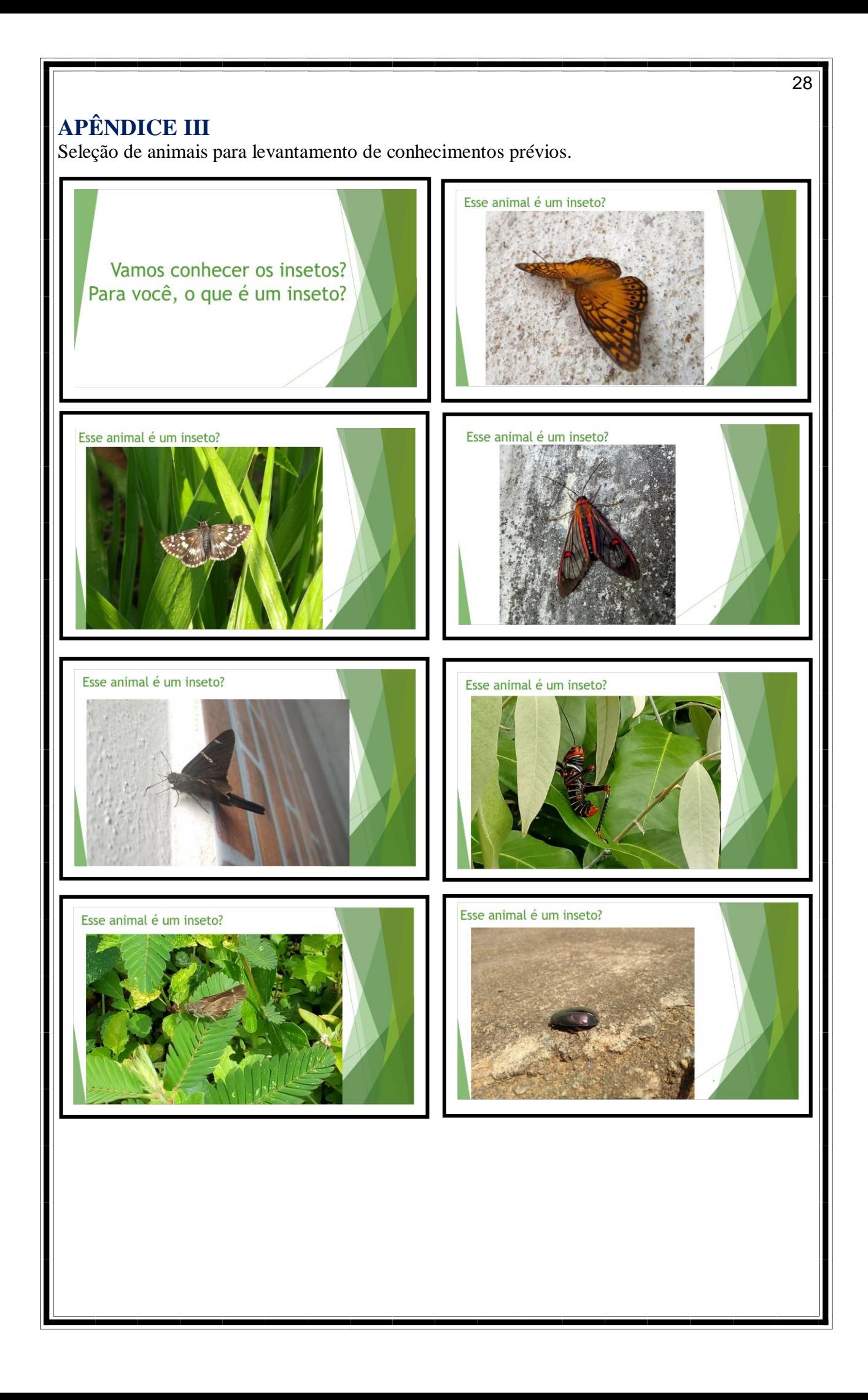

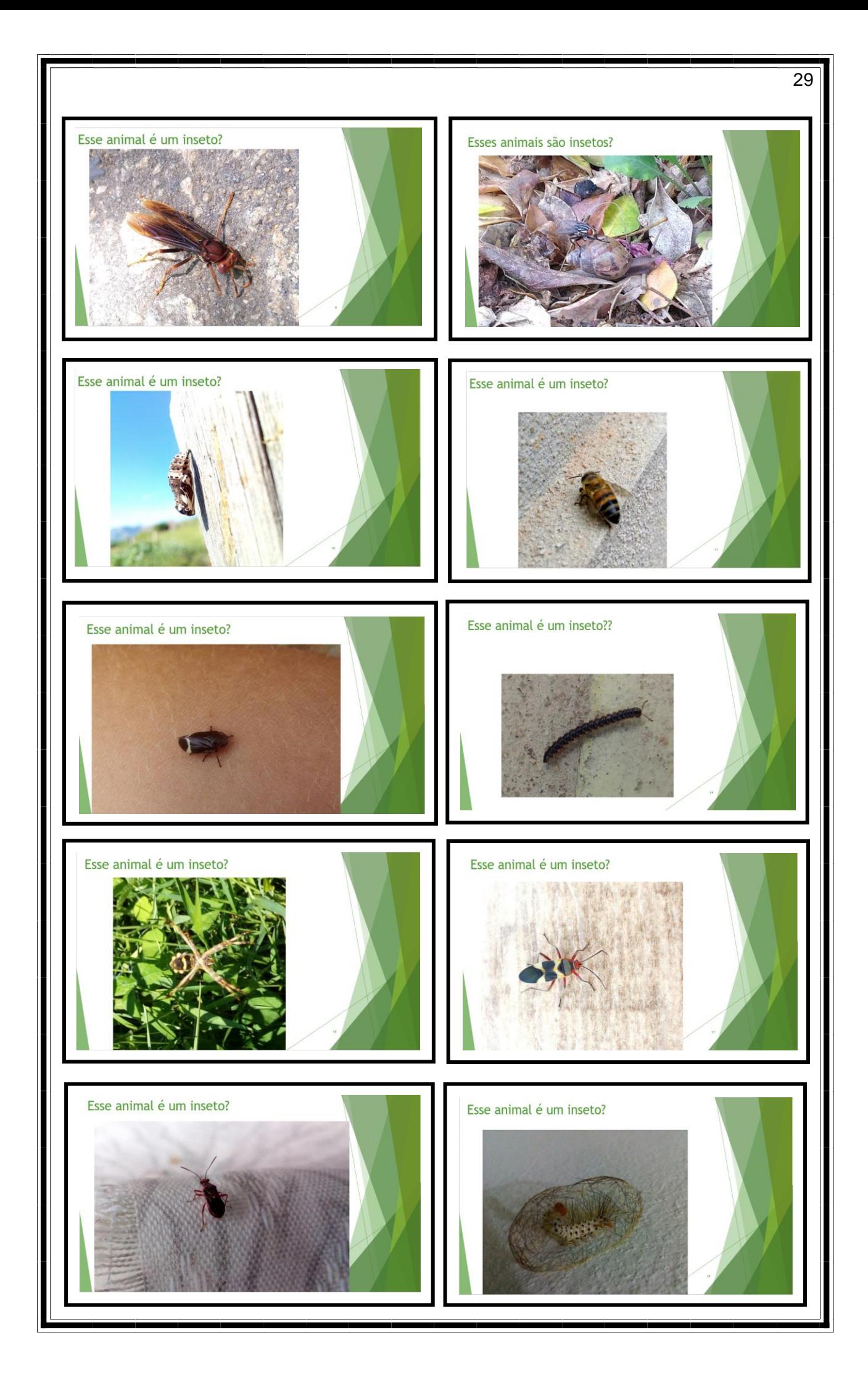

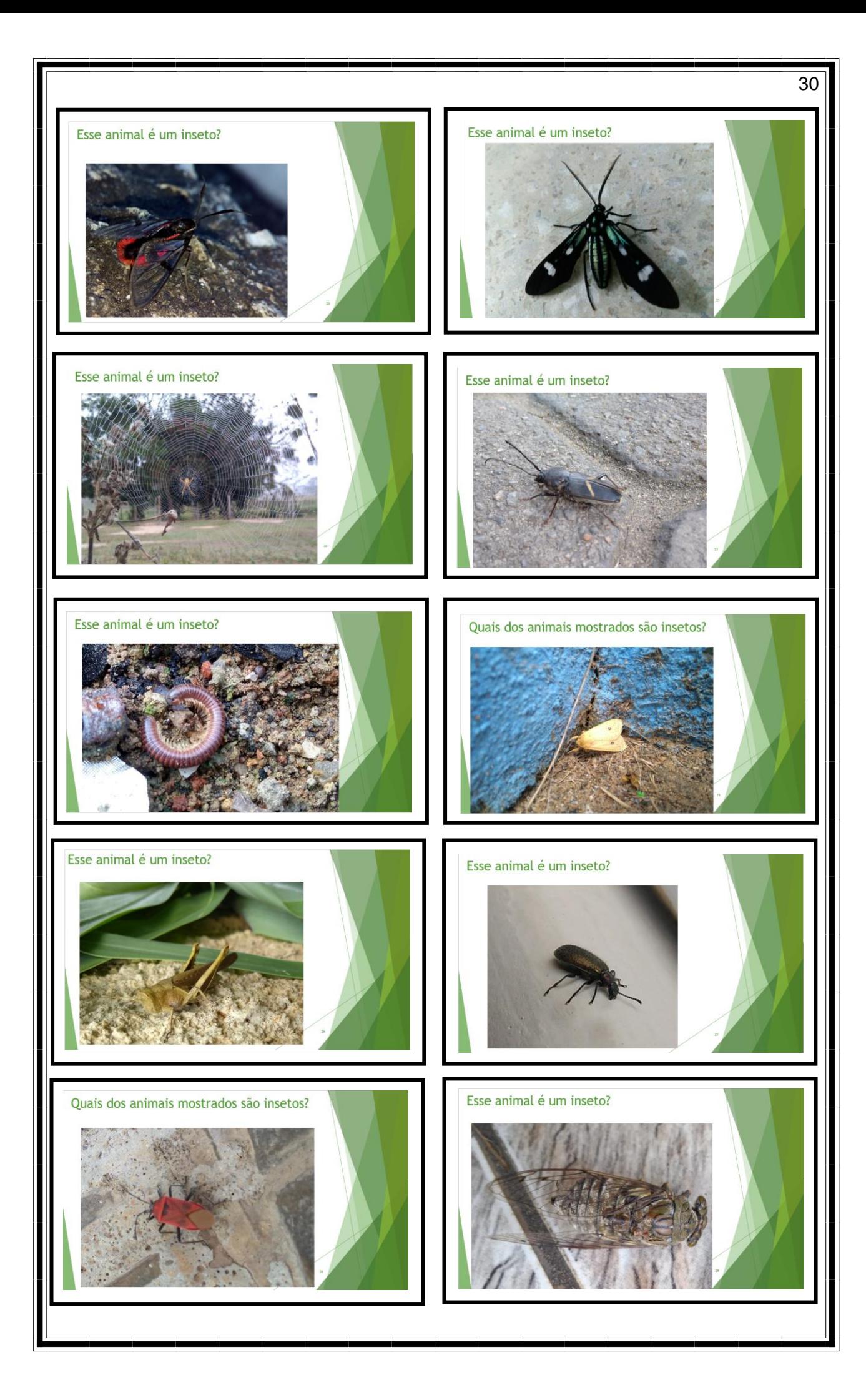

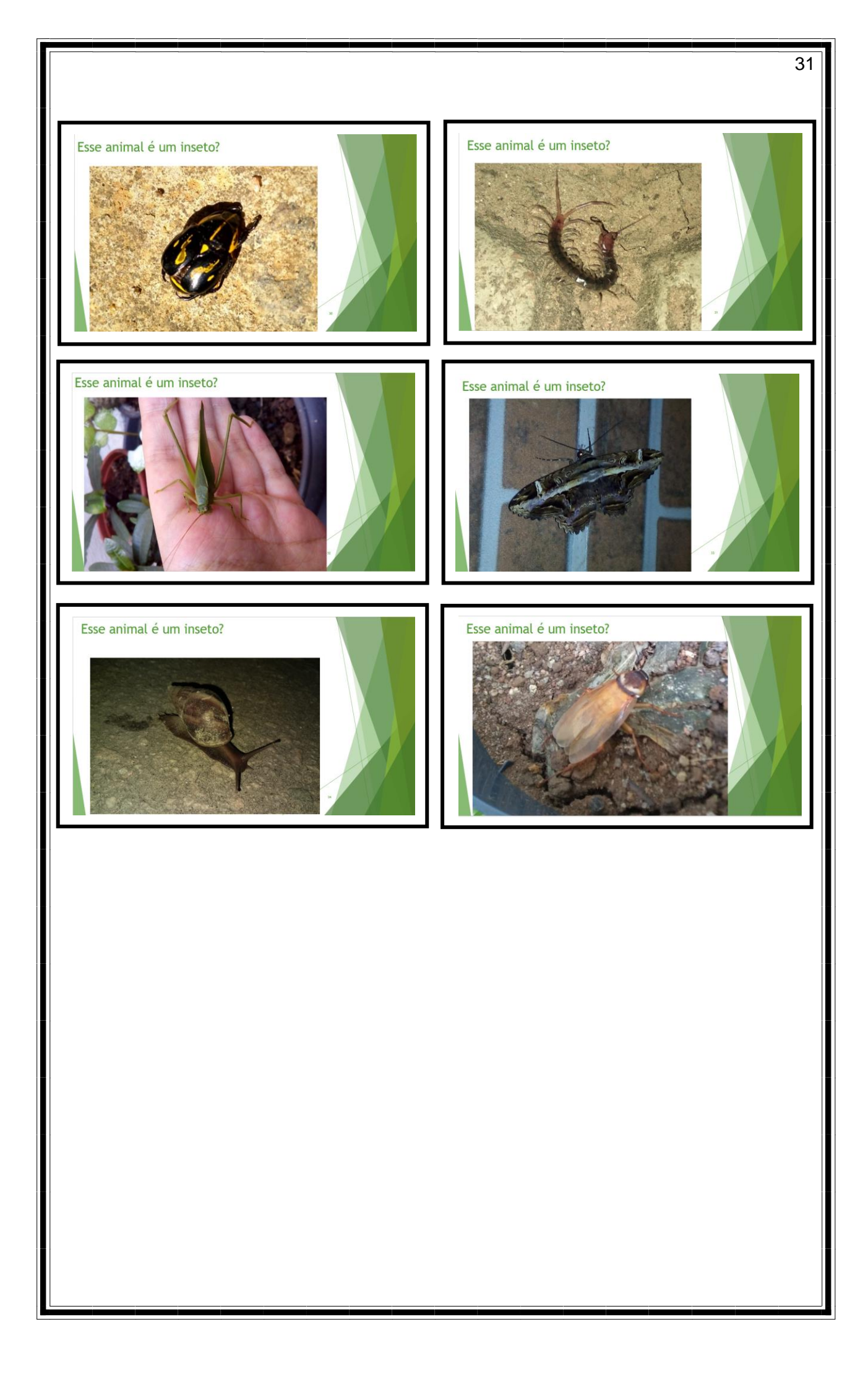

# **APÊNDICE IV**

## **Exercícios para ambientação durante as aulas teóricas**

1 - Identificando insetos

Marque a seguir os animais que você sabe que são insetos, tente pensar nas principais características do grupo.

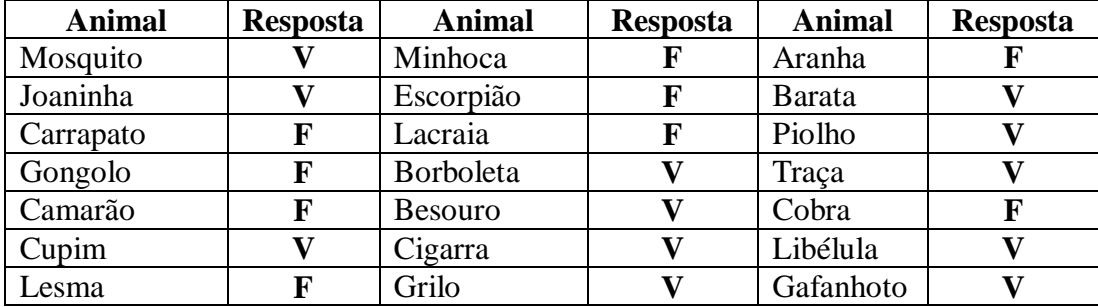

2 - Vimos as principais características dos insetos, vamos relembrar quais são?

Assinale a alternativa incorreta:

a) A maioria dos insetos possuem asas

b) Os insetos possuem o corpo divido em cabeça, tórax, abdômen

c) Insetos possuem antenas

**d) Os insetos possuem 4 pares de pernas**

3 - Vamos ver o quanto você lembra sobre as partes do corpo dos insetos?

Combine a primeira coluna com a segunda de acordo com a posição das estruturas no corpo. Pernas – **Tórax**

Falsas pernas – **Abdômen** Ocelos – **Cabeça**

4 - Imagine a seguinte situação: Você está passeando pelo campus e encontra um animal pequeno, e verifica que ele possui exoesqueleto e patas articuladas. Com essas informações você já sabe que esse animal se encontra n o Filo dos artrópodes. Ao observar melhor você percebe que o animal tem o corpo todo segmentado e que possui um par de pernas por segmento. Esse animal é um inseto?

a) Sim, uma vez que o corpo dos insetos é divido em segmentos.

b) Não, pois insetos não possuem corpo alongado, tendo tamanhos maiores.

c) Sim, pois todos os insetos tem um par de pernas por segmento.

**d) Não, pois insetos possuem apenas três pares de pernas**

5 - Vimos na aula algumas funções das antenas dos insetos. Cite as funções que você lembra. **R: olfato, tato, classificação, dimorfismo sexual.**

6 – Vimos várias características de dos insetos nas últimas aulas, mais uma vez vamos relembrar quais são e quais não insetos. Escolha a alternativa que possua animais pertencentes a Classe dos insetos.

a) aranha, formiga, abelha

**b) borboleta, grilo, traça**

c) gafanhoto, lacraia, barata

d) percevejo, piolho, escorpião

7 – Vimos 2 ordens de insetos na aula, as imagens apresentam indivíduos dessas ordens, quais são elas? Cite 2 características de cada uma.

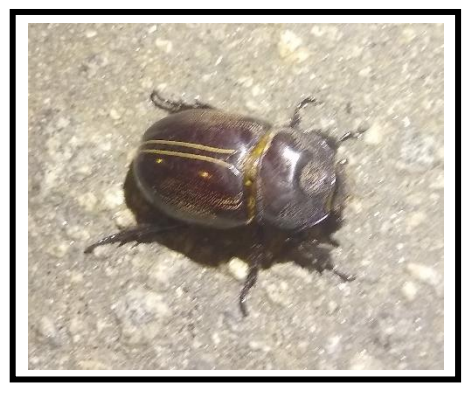

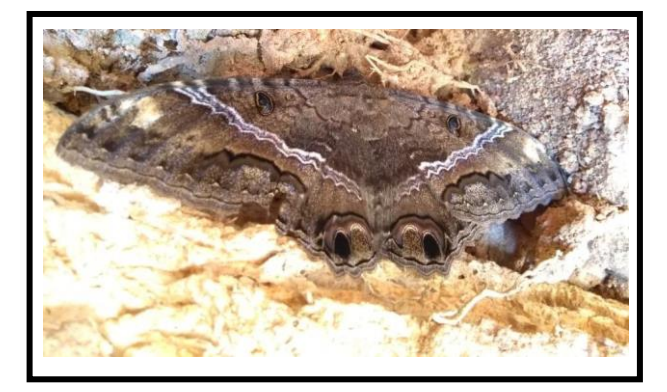

**R: Ordem Coleoptera – besouro possuem o primeiro par de asas tipo élitro e o segundo par tipo membtanosas com aprelho bucal mastigador. Ordem Lepidoptera – asas membranosas cobertas por escamas e aparelho bucal sugador maxilar**

8 – Hoje vimos as características da ordem Hymenoptera. Vamos pesquisar um pouco sobre a importância dessa ordem? Pesquisem alguma função ecológica ou econômica desse grupo.

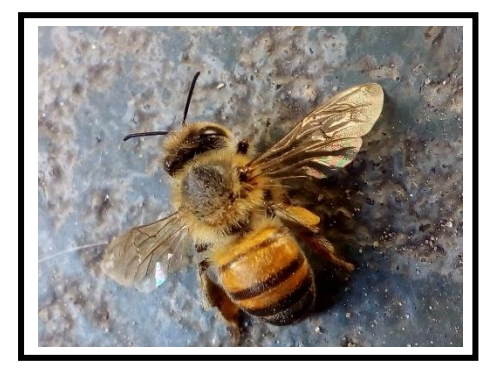

## **R:Ordem de grande importância para a polização.**

9 – Com relação a ordem Isoptera, vimos que eles possuem uma paticularidade sobre sua organização, descreva como os cupins se organizam.

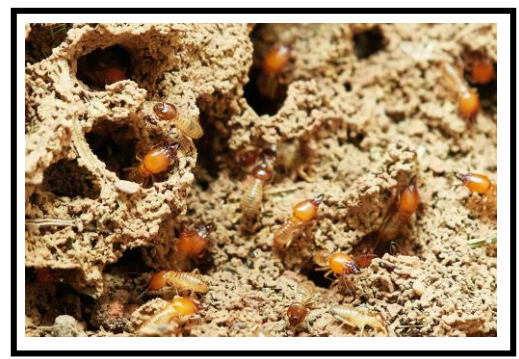

**R: Os cupins possuem organização social em castas cada um com função definida. Os operários (machos e fêmeas estéreis) tem função na escavação de túneis, na coleta de alimento e no cuidado com as ninfas. Os soldados (machos e fêmeas estéreis) possuem uma cabeça maior com mandíbulas e pernas fortes, uma vez que são responsáveis pela defesa do cupinzeiro. Os reis e rainhas são férteis, são alados e tem a função de reprodução e formação de novos cupinzeiros.**

34

10 – Idenfique as características de ordem Orthoptera:

a) holometabolia, aparelho bucal mastigador, último par de pernas saltatórias

b) hemimetabolia, aparelho bucal sugador, último par de pernas saltatórias

**c) hemimetabolia, aparelho bucal mastigador, ultimo par de pernas saltatórias**

d) hemimetabolia, aparelho bucal mastigador, todas os pares de pernas iguais

11 – Vimos que a ordem Diptera tem esse nome por sua principal característica, o que facilita sua identificação, descreva qual característica é essa.

**R: O nome Diptera vem de di= duas; ptera= asa, pois são insetos com apenas 2 asas (1 par), as asas posteriores são em forma de balancis ou halteres que auxiliam no voo.**

12 – A ordem Hemiptera possui representantes muito diversos, mas uma característica importante são suas asas anteriores. Veja na imagem o tipo de asa dessa ordem e descreva sua estrutura.

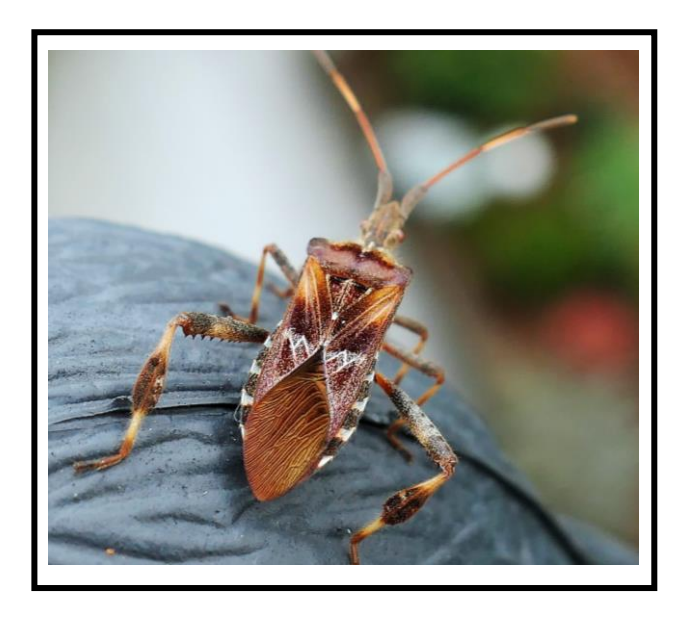

**R: Asas anteriores possuindo a porção basal endurecida ou espessada e com uma porção apical membranosa. Esse tipo de asa é chamado de hemiélitro.**

13 – Vimos na aula que os insetos são importantes para a manutenção nos ecossistemas, isto porque eles:

a) promovem a limpeza da serapilheira, só geram benefícios as plantas e outros animais.

**b) participam da reciclagem dos nutrientes, ajudam na propagação das plantas e ajudam na manutenção da fauna e flora.**

c) tem função de carregar os nutrientes do solo levando a competição com plantas, além de ajudar na compactação do solo.

d) são alimentos para outros animais suprindo as necessidades nutricionais de diversos grupos além de causar doenças e predar plantas.

14 – Vimos na aula que os insetos podem ter ações que levam a benefícios para homem, porém existem também os que causam prejuízos. Assinale a alternativa que contempla apenas prejuízos causados por insetos.

a) perderam suas plantações por causa da infestação de insetos; polinização de flores

b) bioterapia e danos a raízes de cultivos agrícolas

**c) transmissão de doenças e infestações de lavouras**

d) representantes nutricionais para culinárias orientais e dispersão de sementes

15 – Os insetos estão presentes nos mais variados ambientes, você já percebeu a presença deles perto de você? Reflita sobre os pontos vistos na aula e indique algum benefício que os insetos trazem para sua vida, pense se você consome algum produto ou se beneficia de alguma ação desses animais e liste aqui.

16 – Um dos apêndices presentes na cabeça dos isentos e que é essencial para sua alimentação é o aparelho bucal. Relacione o tipo de aparelho bucal com o inseto correspondente. Mastigador ou triturador – Besouros

Sugador labial ou picador sugador – moscas

Sugador maxilar – mariposas

Lambedor – abelhas

17 – Ainda sobre os aparelhos bucais, algumas espécies tem o mesmo aparelho bucal durante toda a vida, outros devido a seu tipo de desenvolvimento, tem na fase jovem um tipo e na fase adulta outro. Isso ocorre devido a mudança ocorrida na metamorfose. Uma semelhança entre todos os insetos que mudam o tipo de aparelho bucal é que na fase jovem este é do tipo:

## **a) Mastigador ou triturador**

b) Sugador labial ou picador sugador

c) Sugador maxilar

d) Lambedor

18 – No tórax dos insetos encontramos os apêndices locomotores que são as asas e as pernas. Sabemos que todos os insetos possuem 6 pernas (3 pares de pernas). Com relação as asas o número pode ser variável dependendo da espécie. Segundo a quantidade de asas como podemos classificar os insetos?

a) menorrincos, ápteros e dípteros

b) tetrápteros, ápteros e menognatos

**c) ápteros, dípteros e tetrápteros**

d) metagnatos, menorrincos e dípteros

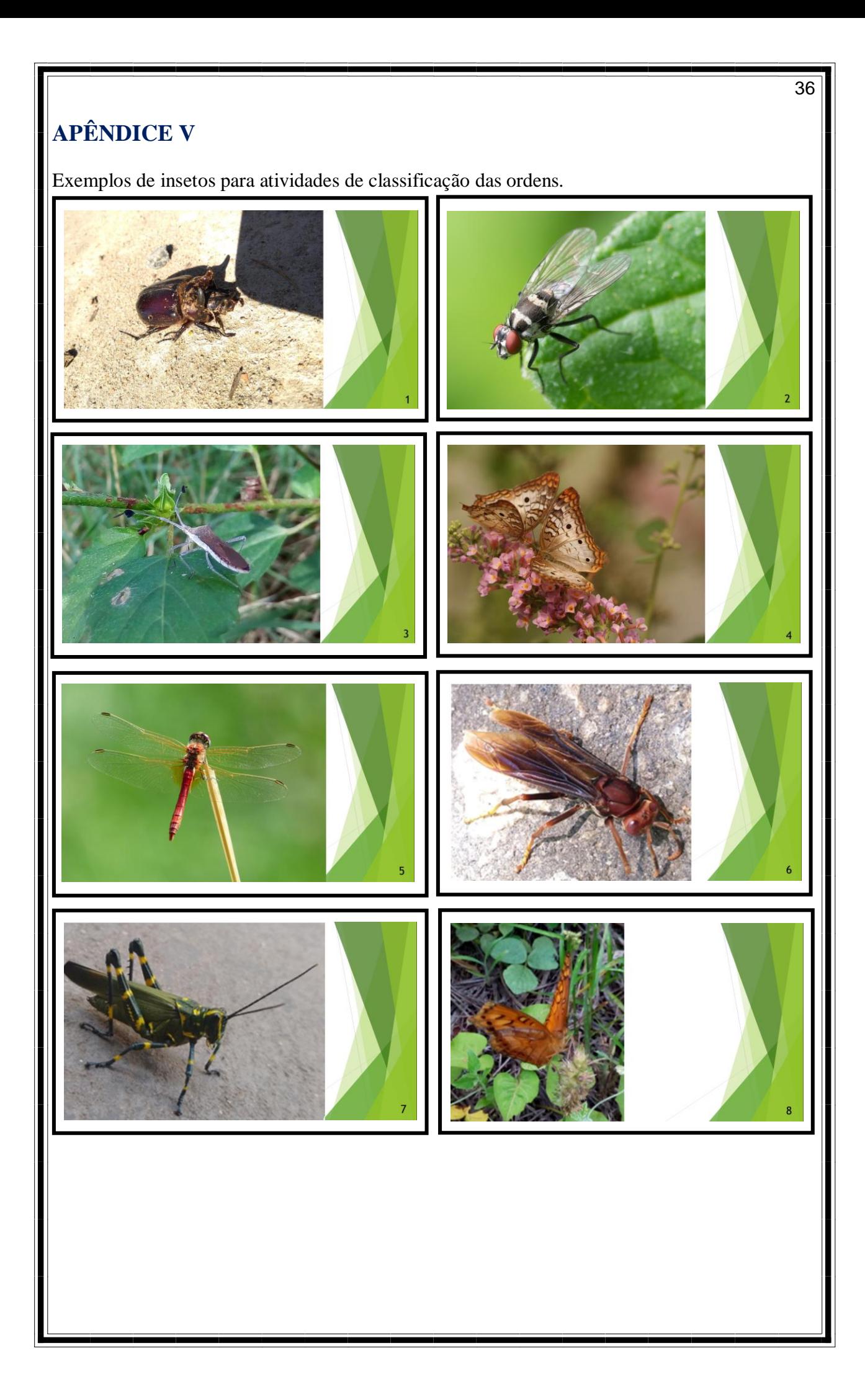

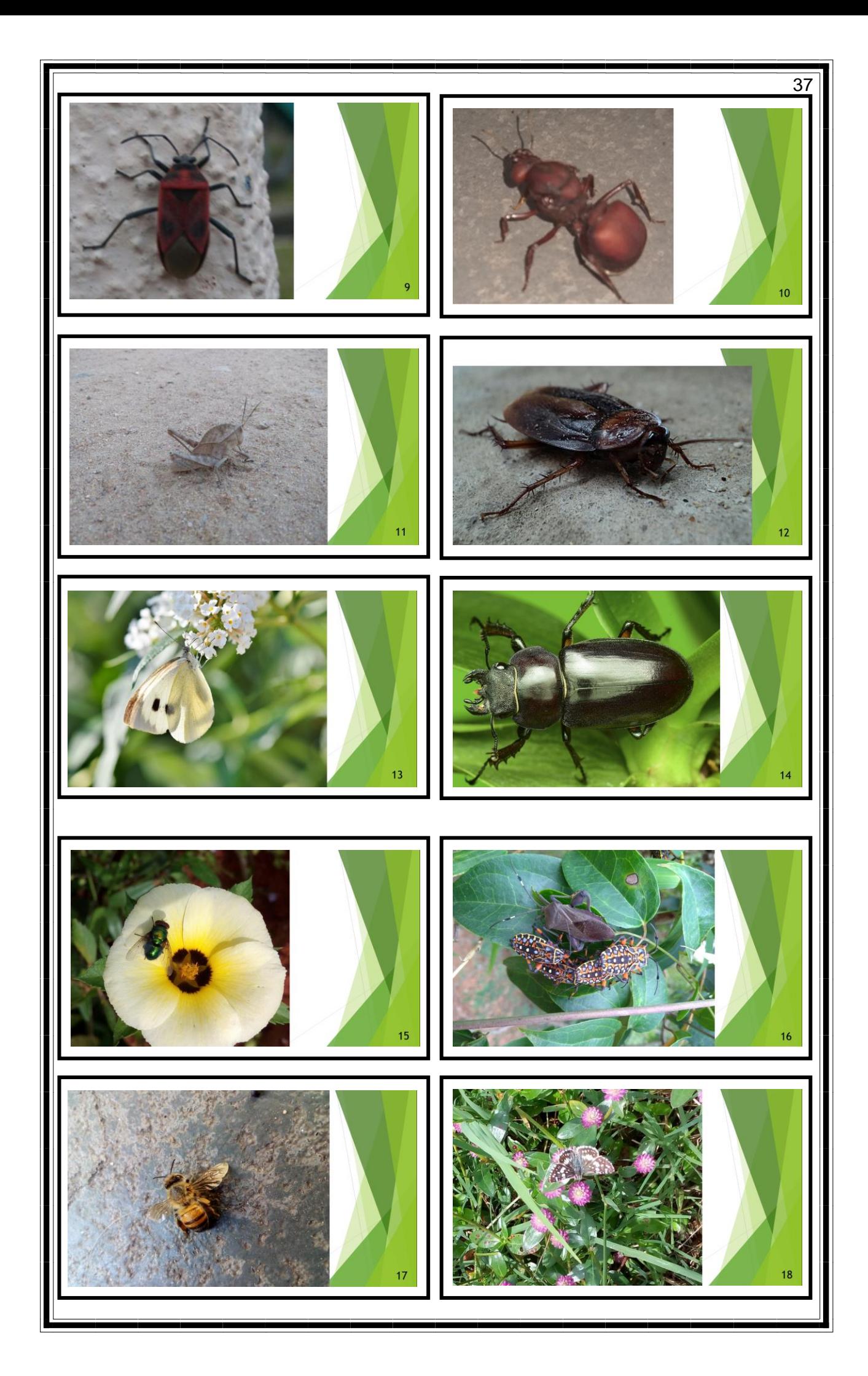

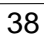

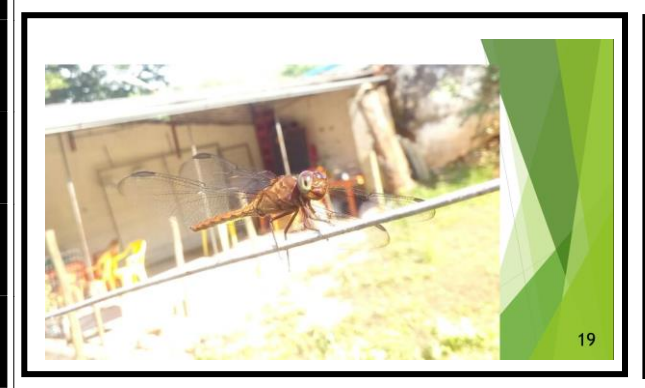

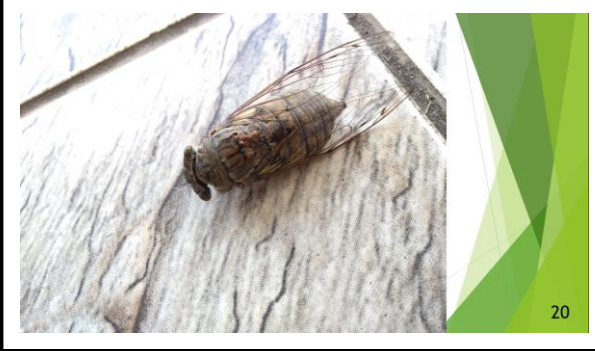

#### **Classificação**

- Coleoptera
- Diptera
- Hemiptera
- Lepidoptera
- Odonata
- Hymenoptera
- Orthoptera
- Lepidoptera
- Hemiptera
- Hymenoptera
- Orthoptera
- Blattodea
- Lepidoptera
- Coleoptera
- Diptera
- Hemiptera
- Hymenoptera
- Lepidoptera
- Odonata
- Hemiptera